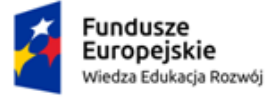

Rzeczpospolita Polska

Unia Europejska Europejski Fundusz Społeczny

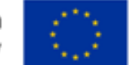

Jednolity Program Zintegrowany Uniwersytetu Rzeszowskiego – droga do wysokiej jakości kształcenia POWR.03.05.00-00-z050/17

Uniwersyteckie Centrum Kształcenia na Odległość

# Kształcenie na odległość

# Metodyka

Metodyka nauczania – nauka o celowo i systematycznie stosowanych sposobach kierowania pracą uczniów w procesie nauczania. […] polega na analizie celów, treści, metod i organizacyjnych form kształcenia. (źródło: Wikipedia)

Wersja 1.1, 23 lutego 2019 r.

Kolejne wersje opracowania są dostępne m.in. na stronie [http://www.ur.edu.pl/uniwersytet/jednostki/jednostki-pozawydzialowe/ucko/materialy-szkoleniowe.](http://www.ur.edu.pl/uniwersytet/jednostki/jednostki-pozawydzialowe/ucko/materialy-szkoleniowe) 

Paweł Urban, [urban@ur.edu.pl](mailto:urban@ur.edu.pl)

Opracowanie jest dostępne na licencji Creative Commons – Uznanie autorstwa wersja 3.0 (CC BY 3.0) <http://creativecommons.org/licenses/by/3.0/pl/>

**LK** Uniwersytet Rzeszowski

Biuro Projektu "Jednolity Program Zintegrowany Uniwersytetu Rzeszowskiego – droga do wysokiej jakości kształcenia" ul. prof. Stanisława Pigonia 8, 35-959 Rzeszów pok. 101 bud. Biblioteki UR e-mail: powerur@ur.edu.pl tel. 17 872 14 06

### Spis treści

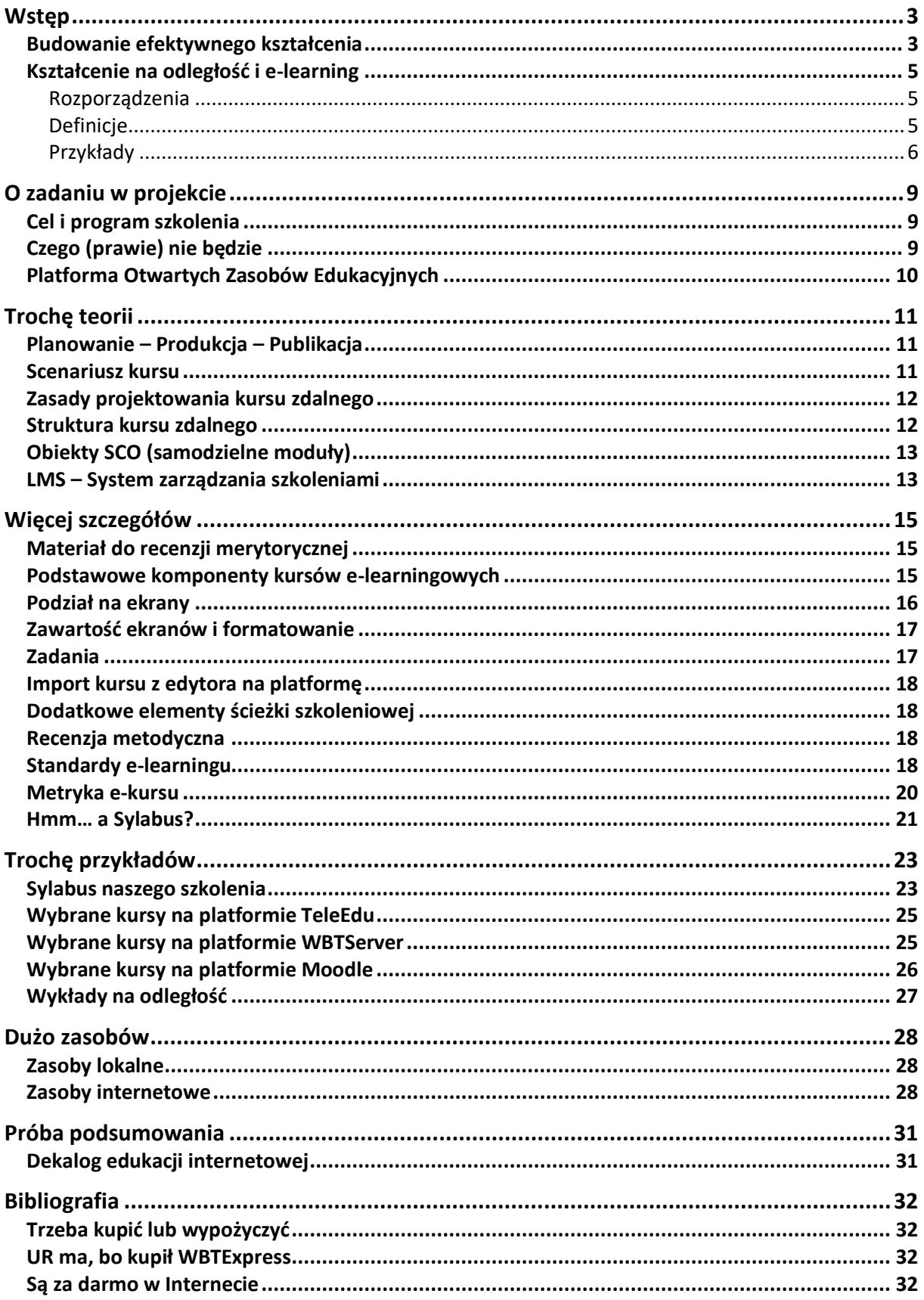

## <span id="page-2-0"></span>Wstęp

Poniższy tekst można sobie przeczytać (na przykład siedząc w domu w wygodnym fotelu, popijając kawę lub inny ulubiony napój), może nawet zapamiętać, zrozumieć, przeanalizować i ocenić – najlepiej w grupie dyskusyjnej (to już w innym uroczym miejscu i atmosferze).

Na potrzeby naszego szkolenia zakładamy, że Państwo to zrobicie "w 99%" poza salą szkoleniową, bo przy komputerach wypada coś poznać (narzędzie), zastosować zdobytą wiedzę i stworzyć działający, dobry produkt (e-kurs), z którego będą korzystać studenci.

Sugeruję przeczytanie (najlepiej na domowym komputerze) całego – dość obszernego – artykułu Tomasza Jankowskiego "Taksonomia Blooma, Krathwohla i Simpsona"

[\(http://www.jankowskit.pl/metodyka-nauczania-i-dydaktyka/taksonomia-blooma.html\)](http://www.jankowskit.pl/metodyka-nauczania-i-dydaktyka/taksonomia-blooma.html))

oraz obejrzenie ikonografiki "Teorie uczenia – behawioryzm, konstruktywizm, kognitywizm i konektywizm" [\(http://www.jankowskit.pl/metodyka-nauczania-i-dydaktyka/teorie-uczenia.html\)](http://www.jankowskit.pl/metodyka-nauczania-i-dydaktyka/teorie-uczenia.html).

Dla porządku w tej części są jeszcze informacje o rozporządzeniach MNiSW dotyczących kształcenia na odległość i definicje podstawowych pojęć poparte przykładami.

### <span id="page-2-1"></span>Budowanie efektywnego kształcenia

Już w 1956 roku powstała (i ciągle jest rozwijana) **taksonomia Blooma** – klasyfikacja celów nauczania, która może być bardzo przydatna do budowania efektywnego kształcenia.

Poniżej kilka fragmentów ze strony <http://www.jankowskit.pl/metodyka-nauczania-i-dydaktyka/taksonomia-blooma.html>

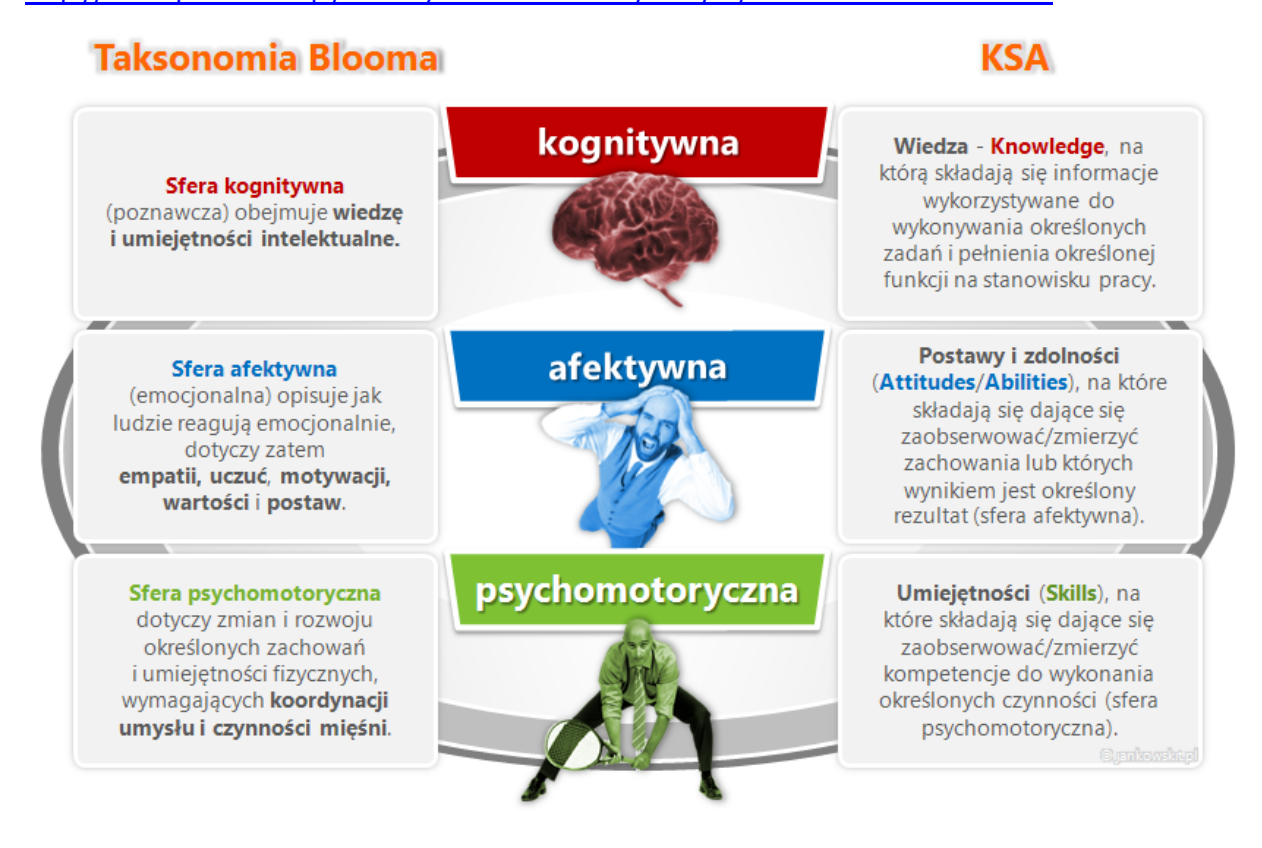

#### Kształcenie na odległość **Metodyka** Str. 4 z 33

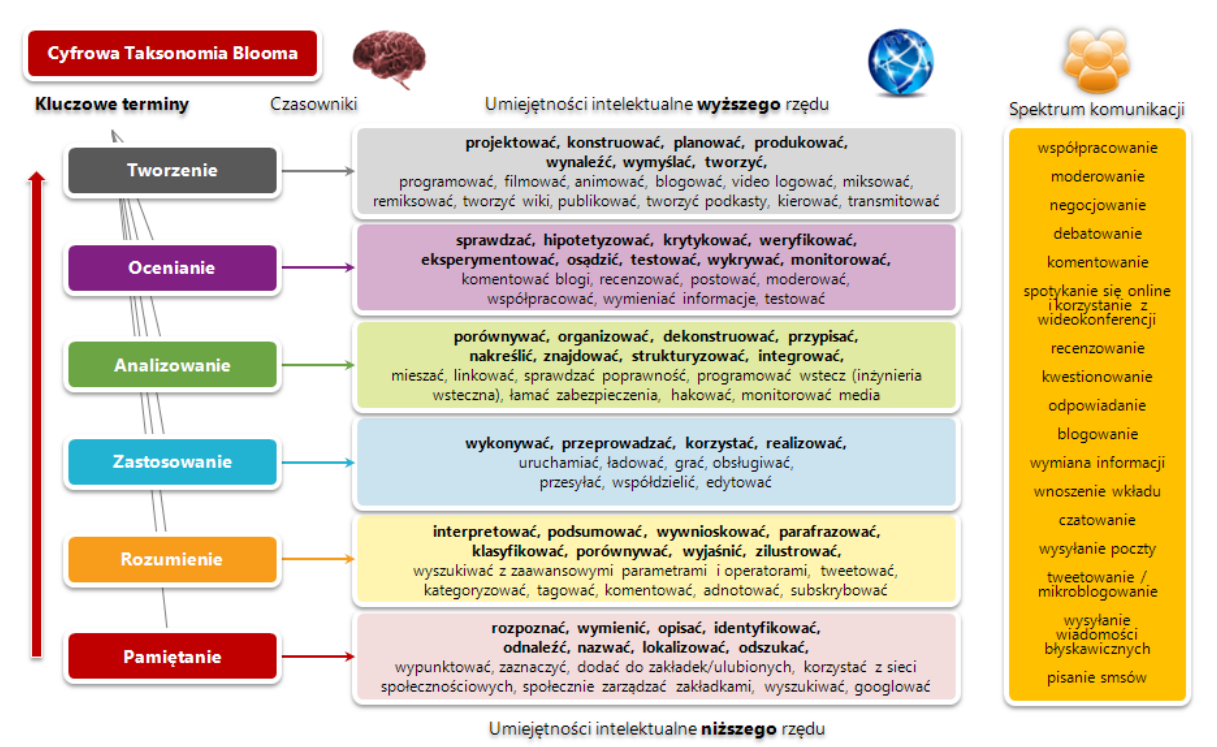

Model Andrew Churchesa: edorigami.wikispaces.com Tłumaczenie i tuning wizualny: Tomasz Jankowski / jankowskit.pl Licencia: CC BY-SA 2.5

i jeszcze [http://www.jankowskit.pl/wp-](http://www.jankowskit.pl/wp-content/uploads/2013/06/blooms-taxonomy-wheel-v-1-by-jankowskit.pl-.png)

[content/uploads/2013/06/blooms-taxonomy-wheel-v-1-by](http://www.jankowskit.pl/wp-content/uploads/2013/06/blooms-taxonomy-wheel-v-1-by-jankowskit.pl-.png)[jankowskit.pl-.png](http://www.jankowskit.pl/wp-content/uploads/2013/06/blooms-taxonomy-wheel-v-1-by-jankowskit.pl-.png) – koło do przedstawienia 6 kategorii sfery kognitywnej, przypisanych im czasowników, strategii i metod nauczania oraz form aktywności uczących się i przyporządkowane im przykładowe aplikacje desktopowe, internetowe i mobilne.

Uwaga. Koło (nawet gdyby zajmowało całą stronę) jest nieczytelne. Proszę otworzyć plik png (adres powyżej), powiększyć i dopiero wtedy czytać.

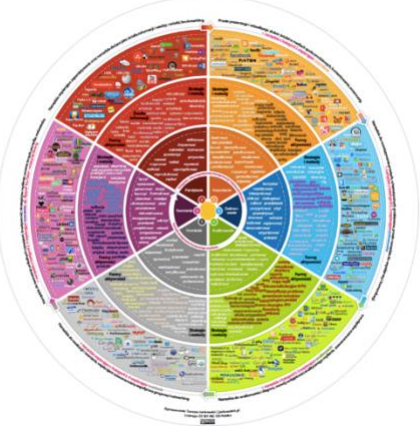

Polecam ikonografiki na stronie "Teorie uczenia – behawioryzm, konstruktywizm, kognitywizm i konektywizm": [http://www.jankowskit.pl/metodyka-nauczania-i-dydaktyka/teorie-uczenia.html.](http://www.jankowskit.pl/metodyka-nauczania-i-dydaktyka/teorie-uczenia.html) 

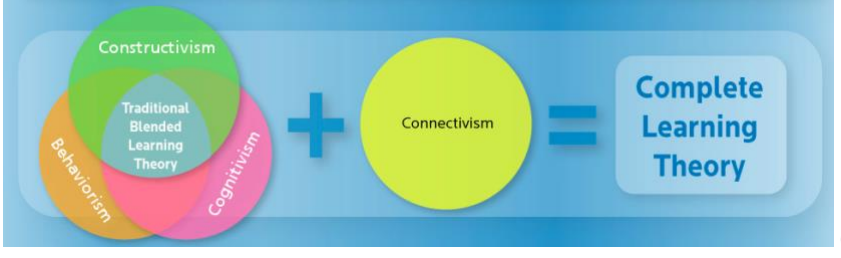

(tu tylko mały wycinek).

Konektywizm – "teoria nauczania-uczenia się w epoce cyfrowej". Opiera się na przekonaniu, że celem nauczania jest nauka myślenia, która ma prymat nas zdobywaniem wiedzy.

Siemens […] dowodzi, że uczenie się to proces, który nie całkiem znajduje się pod kontrolą człowieka, ponieważ następuje nie "wewnątrz" niego, a poprzez połączenie się z informacjami, zasobami wiedzy, z których korzysta.

Do tego dochodzi fakt, iż zasoby wiedzy, informacji nieustannie się zmieniają, dodawane są nowe dane, dlatego kluczowa jest umiejętność wyselekcjonowania informacji istotniejszych od mniej znaczących. Równie ważna jest zdolność określenia, kiedy nowa informacja zmienia się w sposób na tyle gruntowny, iż wpływa to na jej podstawę, na której bazowano podejmując wcześniejszą decyzję.

W związku z powyższym nie trzeba już "wiedzieć jak" (*know how*) czy "wiedzieć co (*know-what*), a powinno się "wiedzieć gdzie" (*know where*), gdyż nie wszystkie wiadomości potrzeba mieć w głowie. Najważniejsze, aby potrafić znaleźć pożądane informacje we właściwych zasobach, co uruchamia proces uczenia się. Bardziej istotna jest sama czynność połączenia z zasobami wiedzy, niż to, co w chwili obecnej wiadomo poznającemu.

(źródło: [https://pl.wikipedia.org/wiki/Konektywizm\)](https://pl.wikipedia.org/wiki/Konektywizm).

### <span id="page-4-0"></span>Kształcenie na odległość i e-learning

**Kształcenie na odległość** ma długą historię (od 1728 r.; od modelu korespondencyjnego przez model multimedialny i model synchroniczny teleedukacyjny do modelu asynchronicznego).

E-learning ma historię znacznie krótszą (bo zakłada użycie komputerów i do tego "jakoś" połączonych).

Więcej np. w artykule na stronie [http://www.korzan.edu.pl/pdf/zdalne.pdf,](http://www.korzan.edu.pl/pdf/zdalne.pdf) jeszcze więcej [http://yadda.icm.edu.pl/yadda/element/bwmeta1.element.baztech-dba8a7d0-5637-](http://yadda.icm.edu.pl/yadda/element/bwmeta1.element.baztech-dba8a7d0-5637-4f1f-bb51-76fbe8924f33/c/Kopcial_P_Analiza_metod_9_2013.pdf) [4f1f-bb51-76fbe8924f33/c/Kopcial\\_P\\_Analiza\\_metod\\_9\\_2013.pdf](http://yadda.icm.edu.pl/yadda/element/bwmeta1.element.baztech-dba8a7d0-5637-4f1f-bb51-76fbe8924f33/c/Kopcial_P_Analiza_metod_9_2013.pdf)

Pierwszy polski akt prawny dotyczący kształcenie na odległość na studiach (Rozporządzenie MNiSW) został podpisany w 2007 r. i kilka razy był zmieniany.

#### <span id="page-4-1"></span>Rozporządzenia

- Rozporządzenie Ministra Nauki i Szkolnictwa Wyższego z dnia 2 listopada 2011 r. zmieniające rozporządzenie w sprawie warunków, jakie muszą być spełnione, aby zajęcia dydaktyczne na studiach mogły być prowadzone z wykorzystaniem metod i technik kształcenia na odległość: [http://prawo.sejm.gov.pl/isap.nsf/DocDetails.xsp?id=WDU20112461470.](http://prawo.sejm.gov.pl/isap.nsf/DocDetails.xsp?id=WDU20112461470) Uwaga! Status aktu prawnego: nieobowiązujący – uchylona podstawa prawna.
- Rozporządzenie Ministra Nauki i Szkolnictwa Wyższego z dnia 27 września 2018 r. w sprawie studiów: <http://dziennikustaw.gov.pl/DU/2018/1861> Rozdział 5. Kształcenie na odległość.

### <span id="page-4-2"></span>Definicje

**Kształcenie na odległość** – kształcenie, w którym nauczający znajduje się w dystansie przestrzennym, a często też czasowym od kształcącego się…

(więcej: [https://pl.wikipedia.org/wiki/Kształcenie\\_na\\_odległość\)](https://pl.wikipedia.org/wiki/Kształcenie_na_odległość)).

**E-learning** – nauczanie z wykorzystaniem sieci komputerowych i Internetu, oznacza wspomaganie procesu dydaktyki za pomocą komputerów osobistych, smartfonów, tabletów (m-learning) i Internetu. Pozwala na ukończenie kursu, szkolenia, a nawet studiów bez konieczności fizycznej obecności w sali wykładowej. Uzupełnia również tradycyjny proces nauczania, budując blended learning…

E-learning służy nauczaniu na odległość oraz nauczaniu elastycznemu. Często jest łączony z tradycyjnym nauczaniem w formie kursów mieszanych.

(to i więcej na stronie [https://pl.wikipedia.org/wiki/E-learning\).](https://pl.wikipedia.org/wiki/E-learning))

#### Uwagi.

- 1. Powyższe definicje (z Wikipedii) nie są jedyne można spotkać wiele innych.
- 2. Używane są też pojęcia *Web Based Training* (*WBT*) i *Web Based Learning*, często utożsamiane z e-learningiem i/lub kształceniem na odległość (*Distance Learning*) – zob. m.in. [https://www.techopedia.com/definition/2544/web-based-training-wbt,](https://www.techopedia.com/definition/2544/web-based-training-wbt)

[https://de.wikipedia.org/wiki/Web\\_Based\\_Training,](https://de.wikipedia.org/wiki/Web_Based_Training)

[https://www.tut.fi/ms/muo/vert/1\\_orienting%20\\_phase/pdlri\\_wbl\\_whatisweb-basedlearning.html,](https://www.tut.fi/ms/muo/vert/1_orienting%20_phase/pdlri_wbl_whatisweb-basedlearning.html) [http://yadda.icm.edu.pl/yadda/element/bwmeta1.element.baztech-dba8a7d0-5637-4f1f-bb51-](http://yadda.icm.edu.pl/yadda/element/bwmeta1.element.baztech-dba8a7d0-5637-4f1f-bb51-76fbe8924f33/c/Kopcial_P_Analiza_metod_9_2013.pdf) [76fbe8924f33/c/Kopcial\\_P\\_Analiza\\_metod\\_9\\_2013.pdf.](http://yadda.icm.edu.pl/yadda/element/bwmeta1.element.baztech-dba8a7d0-5637-4f1f-bb51-76fbe8924f33/c/Kopcial_P_Analiza_metod_9_2013.pdf)

3. Kształcenie na odległość jest pojęciem szerszym niż e-learning.

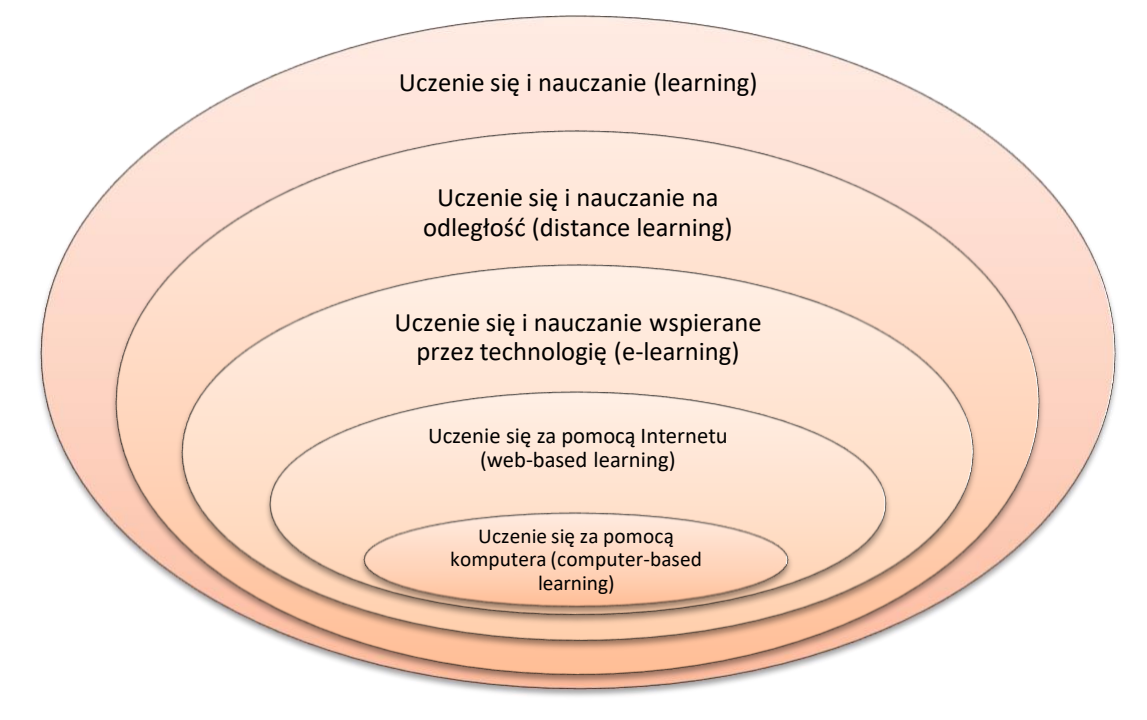

Rys. na podstawie [2], str. 25

### <span id="page-5-0"></span>Przykłady

#### **Przykłady e-learningu** (wg [2], str. 20-23)

- typowe kursy e-learningowe, pozwalające na indywidualną pracę z materiałem szkoleniowym według zaprojektowanych reguł nawigacyjnych, dostarczane zarówno przez sieć komputerową, jak i na płytach kompaktowych,
- internetowe wykłady dostarczane zarówno w trybie synchronicznym przez sieć ("na żywo"), jak i asynchronicznym ("z opóźnieniem", "na żądanie") – albo przez sieć, albo na płytach kompaktowych,
- szkolenia grupowe prowadzone na odległość z wykorzystaniem środowisk umożliwiających pracę zespołową (konferencje internetowe),
- wideokonferencje realizowane przy wykorzystaniu dedykowanego sprzętu lub rozwiązań bazujących na typowych stacjach roboczych (komputerach osobistych) wyposażonych w kamery internetowe,
- dystrybucja treści (np. poprzez listy e-mailowe) oraz komunikacja drogą e-mailową,
- wykorzystanie listy dyskusyjnej jako efektywnego forum asynchronicznej wymiany informacji i wiedzy,
- wykorzystanie komunikatorów w celu prowadzenia sprawnej wymiany informacji w trybie synchronicznym,
- wykorzystanie różnego rodzaju mechanizmów testujących, zbierających opinie,
- wykorzystanie telefonu w procesie wsparcia działań szkoleniowych,
- wykorzystanie mechanizmów społecznościowych (Web 2.0) takich jak na przykład blogi i środowiska wiki do oddolnego dzielenia się wiedzą i informacjami.

#### Kształcenie na odległość **Metodyka** Metodyka str. 7 z 33

**Masowy otwarty kurs online** (ang. *massive open online course, MOOC*) – kurs online otwarty dla nieograniczonej liczby uczestników, dostępny poprzez stronę internetową. Poza materiałami zwykle prezentowanymi podczas tradycyjnych kursów, takich jak nagrania video, wykłady i zadania do rozwiązania, dostępne są także interaktywne fora, które umożliwiają stworzenie zwartej społeczności studentów, profesorów oraz asystentów. Masowe otwarte kursy online pojawiły się w 2012 roku i zrewolucjonizowały podejście do nauczania na odległość…

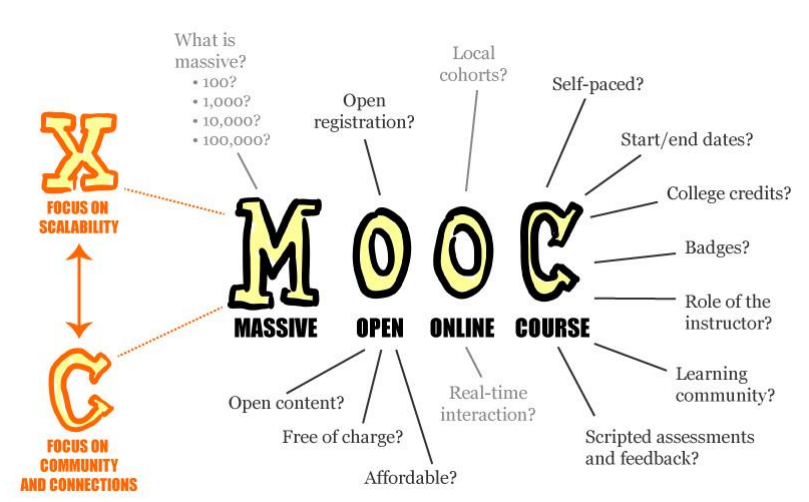

(to i więcej – platformy udostępniające masowe otwarte kursy online – na stronie [https://pl.wikipedia.org/wiki/Masowy\\_otwarty\\_kurs\\_online\)](https://pl.wikipedia.org/wiki/Masowy_otwarty_kurs_online).

(źródło: [https://en.wikipedia.org/wiki/Massive\\_open\\_online\\_course#/media/File:MOOC\\_poster\\_mathplourde.jpg\)](https://en.wikipedia.org/wiki/Massive_open_online_course#/media/File:MOOC_poster_mathplourde.jpg)

#### **Polski MOOC**: <http://polskimooc.edu.pl/>

Od 2018 r. dzięki wsparciu Ministerstwa Nauki i Szkolnictwa Wyższego realizowany jest projekt **Navoica** – pierwsza polska platforma z kursami typu MOOC, dostępnymi w języku polskim, bez opłat i dla każdego zarejestrowanego użytkownika. Na razie (luty 2019 r.) oferta kursów jest bardzo skromna. (zob. [http://navoica.edu.pl/o-projekcie,](http://navoica.edu.pl/o-projekcie) [https://navoica.pl/courses\)](https://navoica.pl/courses).

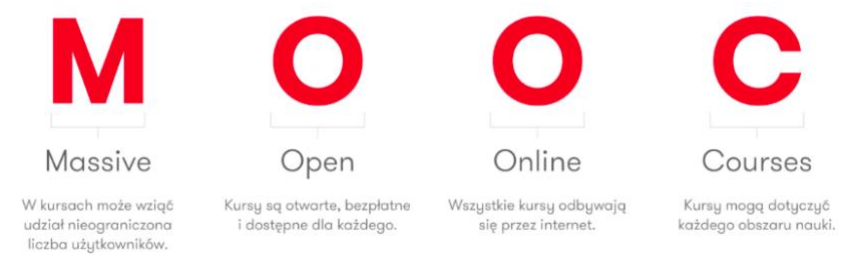

**Otwarte zasoby edukacyjne** (**OZE**) (ang. *Open Educational Resources, OER*) – wspólna nazwa dla wszelkich zasobów edukacyjnych, do których istnieje w pełni otwarty dostęp dzięki objęciu ich wolnymi licencjami lub przeniesieniu do domeny publicznej i udostępnieniu za pomocą dowolnych technologii informacyjnych i komunikacyjnych….

(to i więcej na stronie [https://pl.wikipedia.org/wiki/Otwarte\\_zasoby\\_edukacyjne\).](https://pl.wikipedia.org/wiki/Otwarte_zasoby_edukacyjne))

Zob. też m.in. strony www:

Koalicja Otwartej Edukacji: [http://koed.org.pl/pl/,](http://koed.org.pl/pl/) tu m.in. Publikacje KOED (w "Co robimy"), Wzory umów, Otwarta edukacja, Domena publiczna, Dozwolony użytek, Podstawy prawa autorskiego (w "Baza wiedzy").

- **Otwarte zasoby**[: https://otwartezasoby.pl/](https://otwartezasoby.pl/) i tu m.in.
	- o Wideo:<https://otwartezasoby.pl/kategorie-do-stron/wideo/> i tu m.in.: Dźwięki i wideo z parku Yellowstone: [https://otwartezasoby.pl/dzwieki-i-wideo-z-parku](https://otwartezasoby.pl/dzwieki-i-wideo-z-parku-yellowstone/)[yellowstone/](https://otwartezasoby.pl/dzwieki-i-wideo-z-parku-yellowstone/) Baza darmowych zdjęć, wideo i dźwięków Piviso: [https://otwartezasoby.pl/baza](https://otwartezasoby.pl/baza-darmowych-zdjec-wideo-i-dzwiekow-piviso-2/)[darmowych-zdjec-wideo-i-dzwiekow-piviso-2/](https://otwartezasoby.pl/baza-darmowych-zdjec-wideo-i-dzwiekow-piviso-2/)
	- o Muzyka: <https://otwartezasoby.pl/kategorie-do-stron/muzyka/> i tu m.in.: Jamendo Music: [https://www.jamendo.com/start;](https://www.jamendo.com/start) Darmowa i otwarta edukacja muzyczna w sieci: <https://otwartezasoby.pl/darmowa-i-otwarta-edukacja-muzyczna-w-sieci/>
- **Repozytorium kursów on-line do kształcenia zawodowego**: [http://www.kno.koweziu.edu.pl/repozytorium-kursow.html.](http://www.kno.koweziu.edu.pl/repozytorium-kursow.html)

i liczne książki dostępne za darmo w Internecie (zob. [Bibliografia:](#page-31-3) [Int 2], [Int 3], [Int 9], [Int 10]).

### <span id="page-8-0"></span>O zadaniu w projekcie

W projekcie "Jednolity Program Zintegrowany Uniwersytetu Rzeszowskiego – droga do wysokiej jakości kształcenia" w zadaniach "Działania podnoszące kompetencje dydaktyczne kadr – kursy/ szkolenia w zakresie kształcenia na odległość (umiejętności dydaktyczne i informatyczne)" oraz "Stworzenie Otwartych Zasobów Edukacyjnych" zaplanowano przeprowadzenie 30-godzinnych szkoleń z zakresu metod i technik kształcenia na odległość dla pracowników naukowych, naukowodydaktycznych oraz dydaktycznych Uniwersytetu Rzeszowskiego oraz utworzenie uczelnianej platformy Otwartych Zasobów Edukacyjnych (OZE).

### <span id="page-8-1"></span>Cel i program szkolenia

Głównym celem realizowanych działań jest nabycie przez kadrę akademicką Uniwersytetu Rzeszowskiego wiedzy i umiejętności z zakresu tworzenia kursów e-learningowych oraz wykorzystywania ich w procesie kształcenia studentów.

#### **Program szkolenia:**

Pierwsza część (10 godzin zajęć w pracowni komputerowej):

- metodyka kształcenia na odległość wprowadzenie teoretyczne z przykładami realizacji;
- aspekty prawne: ustawy, rozporządzenia, wewnętrzne akty prawne, projekty umów z autorami;
- część praktyczna realizowana na podstawie tutoriala "Tworzenie i eksploatacja kursów kształcenia na odległość" z wykorzystaniem oprogramowania: edytora e-kursów WBTExpress oraz platformy e-learningowej WBTServer.

Druga część realizowana będzie w formie kształcenia na odległość za pośrednictwem 10-godzinnego kursu e-learningowego, dostępnego na platformie WBTServer. Kurs zawiera powtórzenie treści omawianych w pierwszej części szkolenia oraz przedstawia nowe i zaawansowane możliwości edytora i platformy. W skład ścieżki szkoleniowej kursu wchodzi moduł Egzamin oraz sukcesywnie mogą być dołączane wybrane nagrania ze szkoleń. W celu zapewnienia możliwości komunikowania się uczestników ze sobą oraz z osobami prowadzącymi zajęcia, oprócz platformy WBTServer, zostanie wykorzystany system ClickMeeting.

Trzecia część (10 godzin w pracowni komputerowej) zrealizowana zostanie w postaci warsztatów praktycznych, podczas których uczestnicy, w oparciu o wiedzę i umiejętności nabyte w poprzednich częściach szkoleń, utworzą własne e-kursy. Po pozytywnej ocenie metodycznej zostaną one umieszczone na platformie Otwartych Zasobów Edukacyjnych. W toku warsztatów każdy z uczestników kursu nabędzie umiejętności wdrażania oraz administrowania własnym kursem na platformie WBTServer. Szkolenia zakończone zostaną otrzymaniem stosownych certyfikatów potwierdzających nabyte kompetencje.

Wykonane kursy e-learningowe mogą być wykorzystywane (nie tylko przez autorów) podczas zajęć dydaktycznych.

### <span id="page-8-2"></span>Czego (prawie) nie będzie

Kształcenie na odległość (kształcenie zdalne) korzysta z wielu różnych metod nauczania i środków. W trakcie szkolenia w projekcie najwięcej uwagi zostanie poświęcone poznaniu narzędzi (edytora e-kursów oraz platformy edukacyjnej, na której e-kursy mogą być używane) oraz produkcji i eksploatacji własnych e-kursów.

Jako wspomagające zostanie użyte oprogramowanie do webinariów. Umożliwia ono m.in. prowadzenie wykładów i konsultacji na odległość.

więcej np.[: https://www.webcomm.eu/co-to-jest-webinarium/;](https://www.webcomm.eu/co-to-jest-webinarium/) [https://akademia.knowledgevillage.pl.](https://akademia.knowledgevillage.pl/)

Pominięte zostaną inne możliwości kształcenia – od wykorzystywania odpowiedników materiałów papierowych (teraz np. e-dokumentów MS Office), przez transmisje radiowe, telewizyjne, produkcję materiałów wideo, aż do możliwości Web 2.0 (m.in. oprogramowanie społecznościowe, spersonalizowany dostęp, blogi, wiki, podcasty, tagi) i Web 3.0 (m.in. sieć semantyczna, wirtualna rzeczywistość, przestrzeń 3D, symulacje 3D).

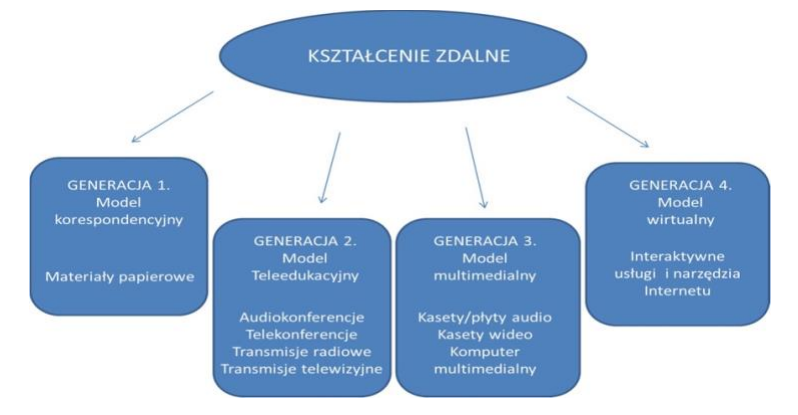

źródło: [http://yadda.icm.edu.pl/yadda/element/bwmeta1.element.baztech-dba8a7d0-5637-4f1f-bb51-](http://yadda.icm.edu.pl/yadda/element/bwmeta1.element.baztech-dba8a7d0-5637-4f1f-bb51-76fbe8924f33/c/Kopcial_P_Analiza_metod_9_2013.pdf) [76fbe8924f33/c/Kopcial\\_P\\_Analiza\\_metod\\_9\\_2013.pdf.](http://yadda.icm.edu.pl/yadda/element/bwmeta1.element.baztech-dba8a7d0-5637-4f1f-bb51-76fbe8924f33/c/Kopcial_P_Analiza_metod_9_2013.pdf)

### Propozycja

Nie oznacza to jednak, że nie mogą Państwo do swoich e-kursów dołączyć przygotowanych samodzielnie (lub z naszym niewielkim wsparciem, np. w trakcie konsultacji) nagrań audio (np. odczytywanie tekstów z ekranów) i wideo (np. tłumaczenie materiałów dźwiękowych lub filmowych w języku migowym). Ułatwi to odbiór treści osobom z różnymi niepełnosprawnościami. A nawet przygotować e-kurs języka migowego!

### <span id="page-9-0"></span>Platforma Otwartych Zasobów Edukacyjnych

W celu zwiększenia skuteczności kształcenia na odległość na Uniwersytecie Rzeszowskim w projekcie zaplanowano utworzenie uczelnianej platformy, której celem byłoby udostępnienie informacji o kursach e-learningowych wykonanych przez uczestników szkoleń i innych nauczycieli. Zadanie obejmuje wykonanie platformy oraz nadzór administracyjny nad platformą OZE i platformami e-learningowymi, na których zostaną udostępnione e-materiały przygotowane przez pracowników Uniwersytetu Rzeszowskiego.

Przykładem może być "Repozytorium kursów on-line do kształcenia zawodowego": <http://www.kno.koweziu.edu.pl/repozytorium-kursow.html>

## <span id="page-10-0"></span>Trochę teorii

W podręczniku [WBT 1] opisany jest cykl przygotowania e-kursu, a w książce [1] wymienione są m.in. zasady projektowania kursu zdalnego oraz opisana struktura takiego kursu.

### <span id="page-10-1"></span>Planowanie – Produkcja – Publikacja

Cykl przygotowania e-kursu składa się z trzech głównych etapów (zob. schemat z [WBT 1], str. 9):

#### 1. **Planowanie**

- 1.1. Start (Rozpoznanie potrzeb szkoleniowych)
- 1.2. Wstępna analiza (Analiza dostępnych środków i umiejętności odbiorców kursu)
- 1.3. Zebranie treści (Literatura specjalistyczna i wiedza ekspertów)
- 1.4. Wybór technologii (CD-ROM, LMS, HTML, XML, Flash, JAVA applets)

#### 2. **Produkcja**

- 2.1. Scenariusz (Schemat dydaktyczny ścieżki nauczania)
- 2.2. Multimedia (Wideo, animacje, obrazy, audio)
- 2.3. Zespolenie materiału (Zadania, Szablony, Metadane)
- 2.4. Eksport (SCORM, AICC, exe, HTML, XML, RTF)

#### 3. **Publikacja**

- 3.1. Testy (Test poprawności dydaktycznej i technologicznej)
- 3.2. Pilotaż (*UAT user acceptance test*, Ankieta satysfakcji)
- 3.3. Korekty (Zmiany treści, Poprawki multimediów)
- 3.4. LMS / CD-ROM / Online-Offline Mix
- W części praktycznej szkolenia skupimy się na

**produkcji**, z wykorzystaniem edytora **WBTExpress** oraz **publikacji**, z wykorzystaniem platformy **WBTServer**.

### <span id="page-10-2"></span>Scenariusz kursu

Pierwszym dokumentem, który powinniśmy przygotować, jest **scenariusz kursu**.

Jak napisać dobry scenariusz do kursu online można przeczytać w artykule D. Król na stronie [https://www.cerno.pl/blog/20-jak-napisac-dobry-scenariusz-do-kursu-online.](https://www.cerno.pl/blog/20-jak-napisac-dobry-scenariusz-do-kursu-online)

#### Autorka pisze m.in.:

Scenariusz to dokument (utworzony np. w edytorze Word), który określa ważne elementy wizualne, tekstowe i audio, interakcje i rozgałęzienia (czyli jak będzie wyglądał następny krok uczestnika kursu) oraz opisuje każdy ekran w kursie. Może też zawierać cele ogólne i szczegółowe danego kursu.

Zazwyczaj scenariusz zawiera:

- informacje, jak opracować kurs od strony technicznej,
- informacje, jak przygotować kurs na platformie edukacyjnej,
- informacje, jaki będzie sposób dostarczania i przygotowania materiałów tekstowych,
- informacje, jaka ma być struktura kursu,

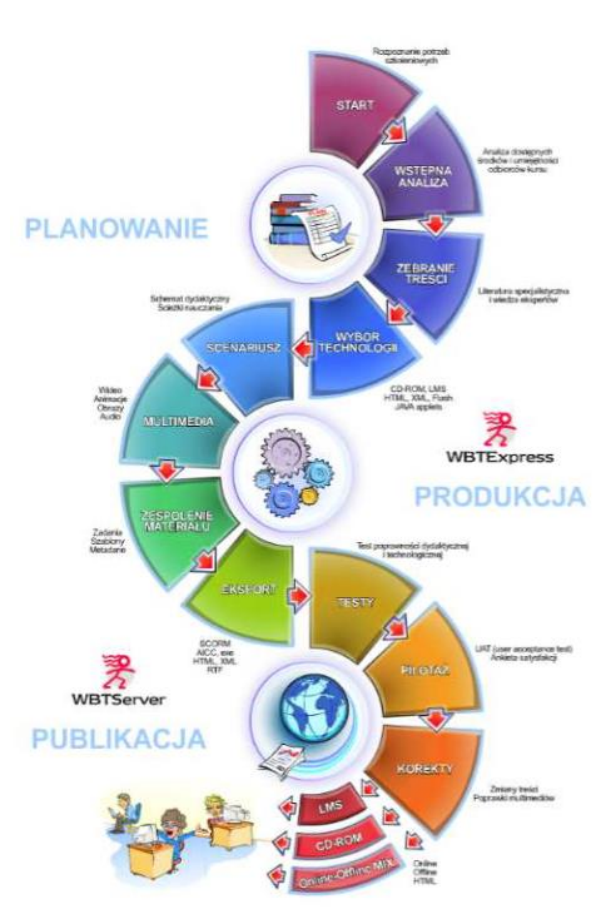

- szablony pytań,
- szablon ekranu,
- szablon scenki animowanej.

W artykule podane są adresy stron, z których można pobrać przykłady gotowych wzorów scenariuszy.

Jeszcze więcej na ten temat możemy przeczytać w III rozdziale pt. "Scenariusz kursu zdalnego" książki "Poradnik dla projektujących kursy e-learningowe", dostępnej w Internecie (zob. [\[Int 7, str. 31-45\]\)](#page-31-3).

### <span id="page-11-0"></span>Zasady projektowania kursu zdalnego

- 1. Konieczne jest określenie celu dydaktycznego całego kursu oraz celów operacyjnych opisujących wiedzę i umiejętności, jakie student powinien posiąść po jego zakończeniu.
- 2. Należy opisać sposób realizacji zamierzonego celu, metody, które będą zastosowane do przekazania treści, a także wprowadzenia studentów w istniejące zasoby wiedzy dostępne za pośrednictwem WWW.
- 3. Niezbędne jest ustalenie wymagań dotyczących zaliczenia przedmiotu i sposobu ich egzekwowania.
- 4. Zakres wiedzy wymaganej od studenta do zaliczenia przedmiotu musi być jasno określony i przedstawiony osobom uczącym się.
- 5. Warto bardzo starannie przemyśleć strukturę kursu:
	- a) podzielić go na mniejsze jednostki (tematy, lekcje),
	- b) skonstruować układ powiązań pomiędzy poszczególnymi treściami i odwołań do wiedzy wcześniejszej.
	- c) dla osób bardziej dociekliwych przewidzieć odnośniki do informacji uzupełniających i rozszerzających.
- 6. Należy starannie przygotować treści kursu, uwzględniając fakt, że mają one na ogół charakter wizualny (tekst wykładu, ilustracje, schematy i wykresy).
- 7. Konieczne jest zaplanowanie różnorodnych form aktywności dla studentów oraz tematów do dyskusji na forum.
- 8. Opracowanie zestawu pytań i zadań sprawdzających zarówno do samooceny, jak i do oceny przez prowadzącego.
- 9. Przygotowanie materiałów pomocniczych słownik pojęć kluczowych, spis literatury podstawowej i uzupełniającej.

### <span id="page-11-1"></span>Struktura kursu zdalnego

- 1. **Wprowadzenie do tematu** powinno:
	- a) skupić się na ogólnym przedstawieniu uczącym się celu realizowanych działań,
	- b) przedstawić opis merytoryczny materiału,
	- c) określić strukturę materiału,
	- d) wskazać możliwości praktycznego zastosowania omawianej wiedzy.
- 2. **Przedstawienie zasadniczych treści nauczania** powinno być ustrukturowane, podzielone na małe obiekty wiedzy i obszernie ilustrowane przykładami.
- 3. **Podsumowanie** powinno odwoływać się do celu dydaktycznego zajęć i zawierać powtórzenie zagadnień kluczowych.
- 4. **Część sprawdzająca** służy samodzielnemu określeniu poziomu nabytej wiedzy za pomocą interaktywnych narzędzi do testowania przygotowanych pod kątem realizowania treści nauczania.
- 5. **Zagadnienia problemowe do samodzielnego przemyślenia** pozwalają uczącym się przejść od biernego uczenia się do twórczego przetwarzania treści.
- 6. **Dodatkowe zasoby umożliwiające osobom zainteresowanym pogłębienie treści podstawowych** to część przeznaczona dla uczestników szczególnie zainteresowanych tematem, mających większe oczekiwania i gotowych do wykonania trudniejszych zadań.

Uwaga. Kursy tylko wspomagające proces kształcenia (nieautonomiczne) nie muszą spełniać wszystkich zasad projektowania i zawierać wszystkich wyżej wymienionych elementów struktury kursu zdalnego.

### <span id="page-12-0"></span>Obiekty SCO (samodzielne moduły)

W [2, str. 195-196] M. Hyla pisze:

Treść szkoleniową również można budować z "klocków", tworząc z pojedynczych elementów ekrany, z ekranów tematy, z tematów obiekty, z obiektów moduły i wreszcie z modułów kursy.

Najważniejszy w hierarchii "klocków" szkoleniowych jest obiekt – z trzech powodów:

- 1) jest wystarczająco duży, co pozwala szybko budować obszerne materiały szkoleniowe (poprzez zestawienie kilku bądź kilkunastu obiektów),
- 2) ma przypisany własny cel szkoleniowy, co dodatkowo ułatwia projektowanie większych materiałów o szerzej zdefiniowanych celach,
- 3) jest wciąż na tyle niewielkim fragmentem treści, że można go wykorzystać w wielu materiałach szkoleniowych.

Obiekt typowy określany jest skrótem SCO (*Sharable Content Object*) lub RLO (*Reusable Learning Object*). SCO definiuje się jako samodzielny moduł, który:

- nie jest powiązany z innymi modułami,
- wyczerpująco omawia dane zagadnienie (osiąga cel szkoleniowy obiektu) na zdefiniowanym poziomie ogólności.

Obiekt nietypowy określany jest skrótem CO (*Content Object*) lub LO (*Learning Object*). Ten typ obiektu jest sztywno powiązany z innymi obiektami i nie daje projektantowi szkolenia swobody manipulowania nim.

Bardzo ważnym ograniczeniem, z którego trzeba zdać sobie sprawę na etapie projektowania struktury kursu, jest postulat zachowania samodzielności wszystkich obiektów. Wszędzie tam, gdzie jest to możliwe, należy konstruować SCO zamiast CO.

#### Propozycja

Sugerujemy opracowanie w kilkuosobowej grupie szerszego materiału, gdzie każda osoba przygotuje jeden obiekt SCO, tak by z poszczególnych obiektów można było zbudować obszerny (np. 15-30 godzinny) kurs.

### <span id="page-12-1"></span>LMS – System zarządzania szkoleniami

Wykorzystanie materiałów szkoleniowych stworzonych przez "**Oświeconych**" (ekspertów merytorycznych) przy pomocy **Koordynatorów** (metodyków, osób szkolących, twórców elementów treści) dla "**Ignorantów**" (osób szkolonych) umożliwiają systemy zarządzania szkoleniami. (zob. [2, str. 111]).

Najpopularniejsze są systemy klasy **LMS** (*Learning Management System*).

Pełnią one następujące funkcje:

- 1) zarządcze,
- 2) śledzące proces nauczania,
- 3) analityczne i raportujące,
- 4) związane z treścią szkoleniową, wspierające prowadzenie szkoleń zdalnych.

Znacznie więcej szczegółów znajdziemy w [2, str. 63-139] Rozdział 3. Oprogramowanie – systemy e-learningu.

Najpopularniejszym w polskich uczelniach systemem LMS jest **Moodle**.

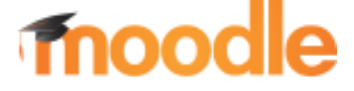

Uniwersytet Rzeszowski posiada także systemy **WBTServer** (firmy 4System)

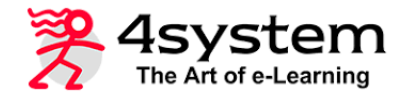

i **TeleEdu LMS** (Instytutu Maszyn Matematycznych, obecnie włączonego do NASK).

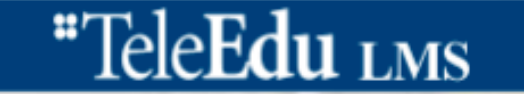

## <span id="page-14-0"></span>Więcej szczegółów

Jeśli chcemy certyfikować e-kurs (opcjonalnie) i w ten sposób umożliwić wliczenie do pensum dydaktycznego jego stosowanie, musimy uzyskać pozytywne oceny merytoryczne i metodyczne.

Zachęcamy do wykorzystania tej formy kształcenia już od semestru letniego 2018/2019. Szczegółowe informacje umieszczone są w Zarządzeniu Rektora Uniwersytetu Rzeszowskiego nr 20/2017 z dnia 30 marca 2017 roku w sprawie zasad prowadzenia w Uniwersytecie Rzeszowskim zajęć dydaktycznych z wykorzystaniem metod i technik kształcenia na odległość" i w dokumencie "Kształcenie na odległość. Kryteria oceny".

Aktualny wykaz certyfikowanych kursów (na razie bardzo skromny – liczymy, że Państwo go powiększą) znajduje się na stronie Uniwersyteckiego Centrum Kształcenia na Odległość [http://www.ur.edu.pl/uniwersytet/jednostki/jednostki-pozawydzialowe/ucko,](http://www.ur.edu.pl/uniwersytet/jednostki/jednostki-pozawydzialowe/ucko) w zakładce "Kursy certyfikowane".

W ramach szkolenia prowadzonego w projekcie niezbędne jest otrzymanie pozytywnej oceny metodycznej (na warsztatach), co pozwoli umieścić kurs na platformie OZE.

### <span id="page-14-1"></span>Materiał do recenzji merytorycznej

Do recenzji merytorycznej (która w ramach tego szkolenia nie jest konieczna, ale zalecana) przedstawiamy kierownikowi instytutu/katedry/zakładu materiał w postaci elektronicznej (lub papierowej) w edytorze tekstu (np. MS Word) i – jeśli to konieczne – z załącznikami (pliki graficzne, wideo itp.). Dokument powinien zawierać treści (informacje, testy) podzielone na ekrany (strony kursu) wraz ze scenariuszem poruszania się po kursie i ew. innymi uwagami.

Tak przygotowany dokument – po pozytywnej recenzji – powinien zostać zelektronizowany (zapisany w postaci umożliwiającej jego eksploatację na wybranej platformie e-learningowej).

### <span id="page-14-2"></span>Podstawowe komponenty kursów e-learningowych

W skład treści szkoleniowej dostarczanej w modelu e-learningu wchodzi wiele różnych komponentów. Wśród nich wymienić należy:

- tekst,
- elementy graficzne,
- animacje,
- nagrania dźwiękowe,
- filmy,
- testy i ćwiczenia,
- inne elementy, takie jak hiperlinki, leksykony i helpy.

Zob. [2, str. 203-204], więcej szczegółów na str. 204-218, a na str. 218-220 "Dziesięć złych praktyk dotyczących budowy kursów e-learningowych".

Jeszcze więcej informacji na ten temat możemy przeczytać np. w ogłoszeniu o konkursie "Opracowanie e-materiałów dydaktycznych umożliwiających przeprowadzenie multimedialnych lekcji z przedmiotów w zakresie rozszerzonym dla szkół ponadpodstawowych kończących się egzaminem maturalnym (lekcje multimedialne)":

[https://efs.men.gov.pl/nabory/ogloszenie-o-konkursie-nr-powr-02-10-00-ip-02-00-00817](https://efs.men.gov.pl/nabory/ogloszenie-o-konkursie-nr-powr-02-10-00-ip-02-00-00817-opracowanie-e-materialow-dydaktycznych-umozliwiajacych-przeprowadzenie-multimedialnych-lekcji-z-przedmiotow-w-zakresie-rozszerzonym-dla-szkol-po/) [opracowanie-e-materialow-dydaktycznych-umozliwiajacych-przeprowadzenie-multimedialnych](https://efs.men.gov.pl/nabory/ogloszenie-o-konkursie-nr-powr-02-10-00-ip-02-00-00817-opracowanie-e-materialow-dydaktycznych-umozliwiajacych-przeprowadzenie-multimedialnych-lekcji-z-przedmiotow-w-zakresie-rozszerzonym-dla-szkol-po/)[lekcji-z-przedmiotow-w-zakresie-rozszerzonym-dla-szkol-po/](https://efs.men.gov.pl/nabory/ogloszenie-o-konkursie-nr-powr-02-10-00-ip-02-00-00817-opracowanie-e-materialow-dydaktycznych-umozliwiajacych-przeprowadzenie-multimedialnych-lekcji-z-przedmiotow-w-zakresie-rozszerzonym-dla-szkol-po/)

Konkurs obejmował 10 przedmiotów: fizykę, chemię, biologię, geografię, język polski, historię, filozofię, wiedzę o społeczeństwie, matematykę i informatykę.

#### Kształcenie na odległość **Metodyka** Metodyka str. 16 z 33

Dla każdego z przedmiotów w dokumentacji konkursowej zamieszczono "Standard merytorycznodydaktyczny e-materiałów" (Załączniki nr 16, od (a) do (j) – dostępne pod wyżej zamieszczonym hiperłączem) oraz "Kontent lekcji multimedialnych" (Załączniki 27, od (a) do (j)).

Ponadto wśród dokumentów znajdują się m.in.:

- Załącznik nr 17 Standard funkcjonalny e-materiałów,
- Załącznik nr 18 Standard dostępności e-materiałów,
- Załącznik nr 19 Standard techniczno-graficzny (techniczno artystyczny) e-materiałów,
- Koncepcje e-materiałów dla poszczególnych grup przedmiotów (Załączniki 20-22),
- Koncepcje i założenia w zakresie dostępności e-materiałów dla uczniów słabowidzących i niewidomych (Załącznik nr 23) oraz słabo słyszących i niesłyszących (Załącznik nr 24).

### <span id="page-15-0"></span>Podział na ekrany

W (bardzo) dużym przybliżeniu można założyć, że 20-30 godzinom zajęć tradycyjnych odpowiada ok. 100 ekranów e-kursu.

Każdy ekran musi posiadać tytuł i powinien zawierać co najwyżej 180 wyrazów (tj. ok. 1/3 strony A4 przy domyślnych ustawieniach edytora; tekst na A4 standaryzowanego maszynopisu zawiera 1800 znaków ze spacjami). Oczywiście liczba wyrazów na ekranie zależy także od występowania na ekranie innych elementów (np. grafiki).

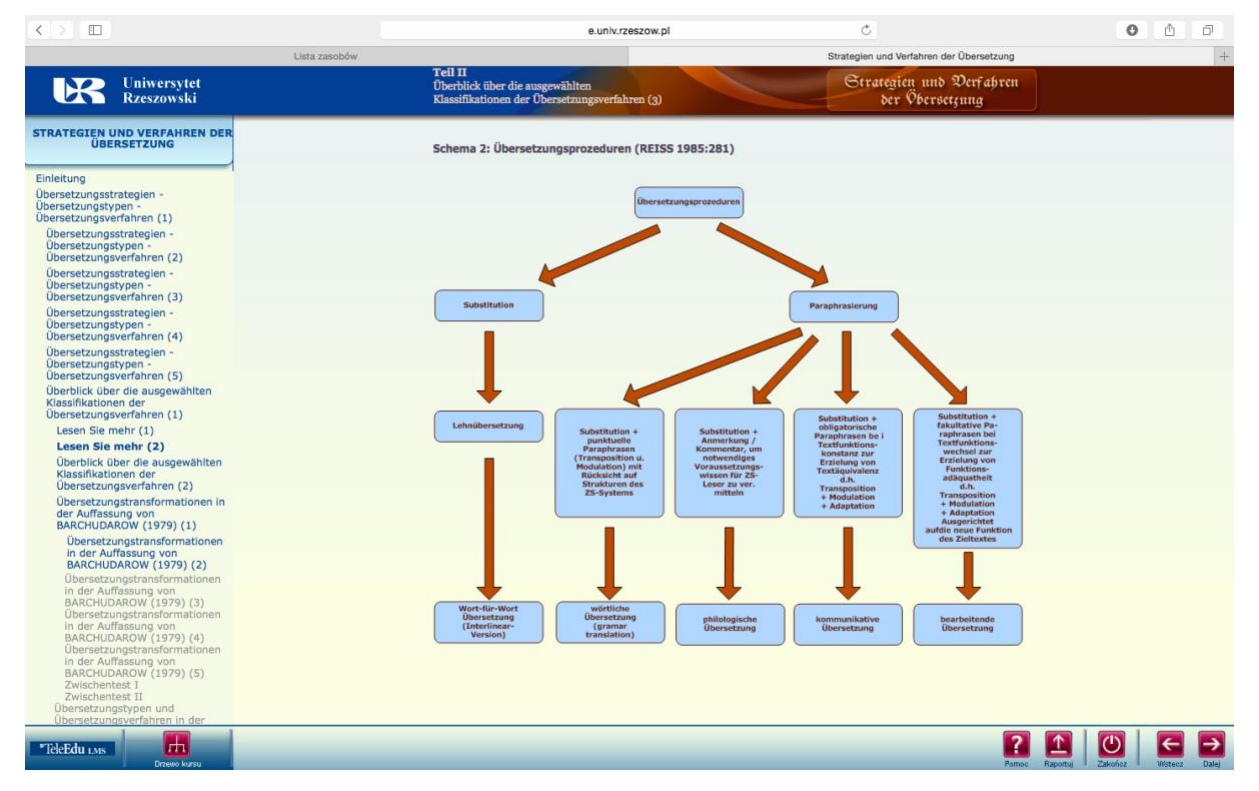

Ekran kursu "Strategien und Verfahren der Übersetzung" na platformie TeleEdu LMS.

#### Kształcenie na odległość **Metodyka** Metodyka str. 17 z 33

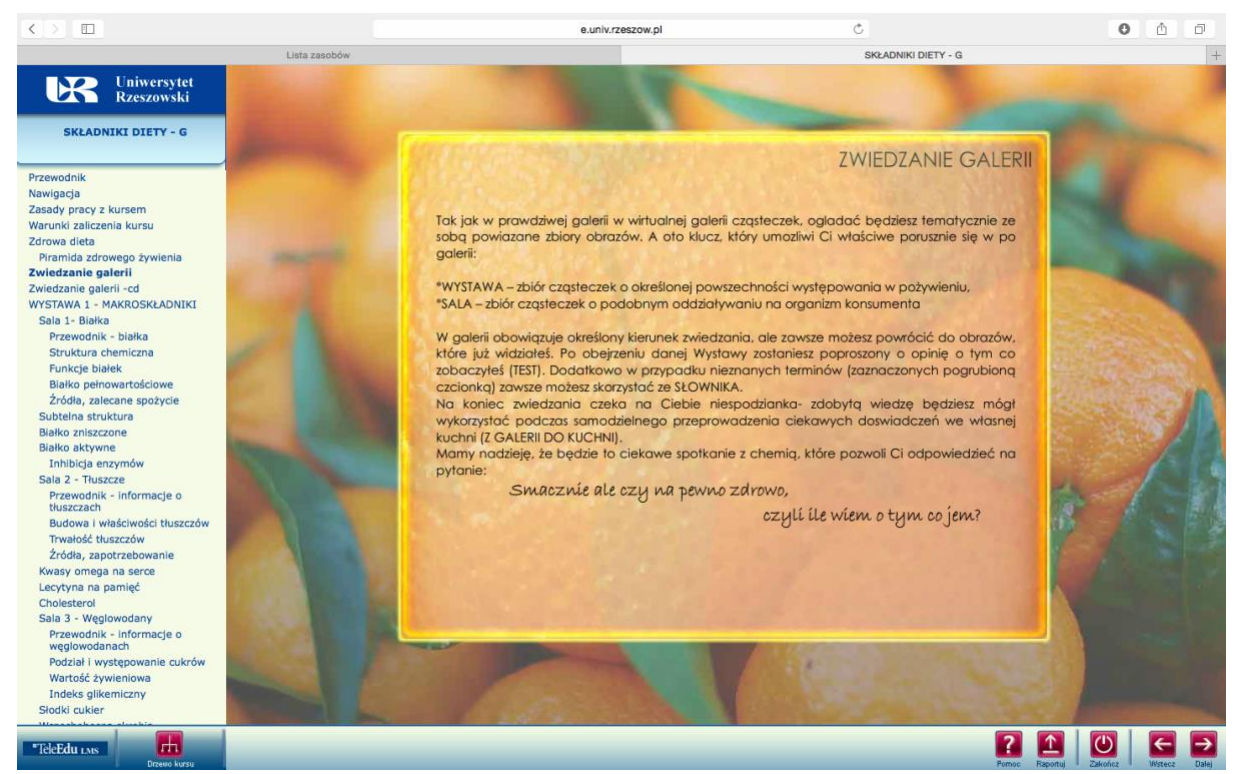

Ekran kursu "Składniki diety – Galeria cząsteczek" na platformie TeleEdu LMS.

### <span id="page-16-0"></span>Zawartość ekranów i formatowanie

To będzie omówione na zajęciach praktycznych (zob. tutorial "Tworzenie i eksploatacja kursów kształcenia na odległość"). Najogólniej można założyć, że reguły są takie jak przy formatowaniu podobnych dokumentów (w edytorze tekstów czy programie do tworzenia prezentacji) – jednak z uwzględnieniem specyfiki e-kursu:

- a) treść będzie wyświetlana na ekranach różnych monitorów (o różnych rozmiarach),
- b) patrzymy na ekran z bliska (siedzimy przed monitorem), czyli treści możemy umieścić więcej niż na typowym slajdzie prezentacji, ale znacznie mniej niż na kartce formatu A4.

### <span id="page-16-1"></span>Zadania

Na zajęciach praktycznych zostaną przygotowane różne rodzaje zadań. Najczęściej wykorzystywane są testy (jednokrotnego wyboru, wielokrotnego wyboru), zadania typu "Przesuń i upuść" i inne.

Zadania mogą służyć samokontroli studenta (nie są oceniane) lub stanowić warunek zaliczenia kursu lub jego części (wtedy określamy często np. liczbę prób, próg zaliczenia, ograniczenie czasowe). Niektóre zadania (otwarte) wymagają "ręcznego" sprawdzenia i ocenienia przez nauczyciela.

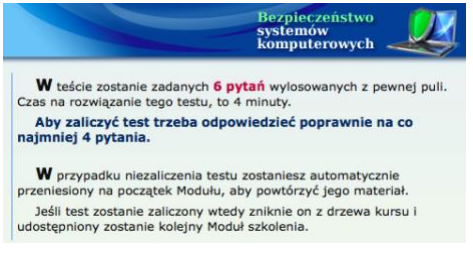

Informacja o warunkach zaliczenia testu.

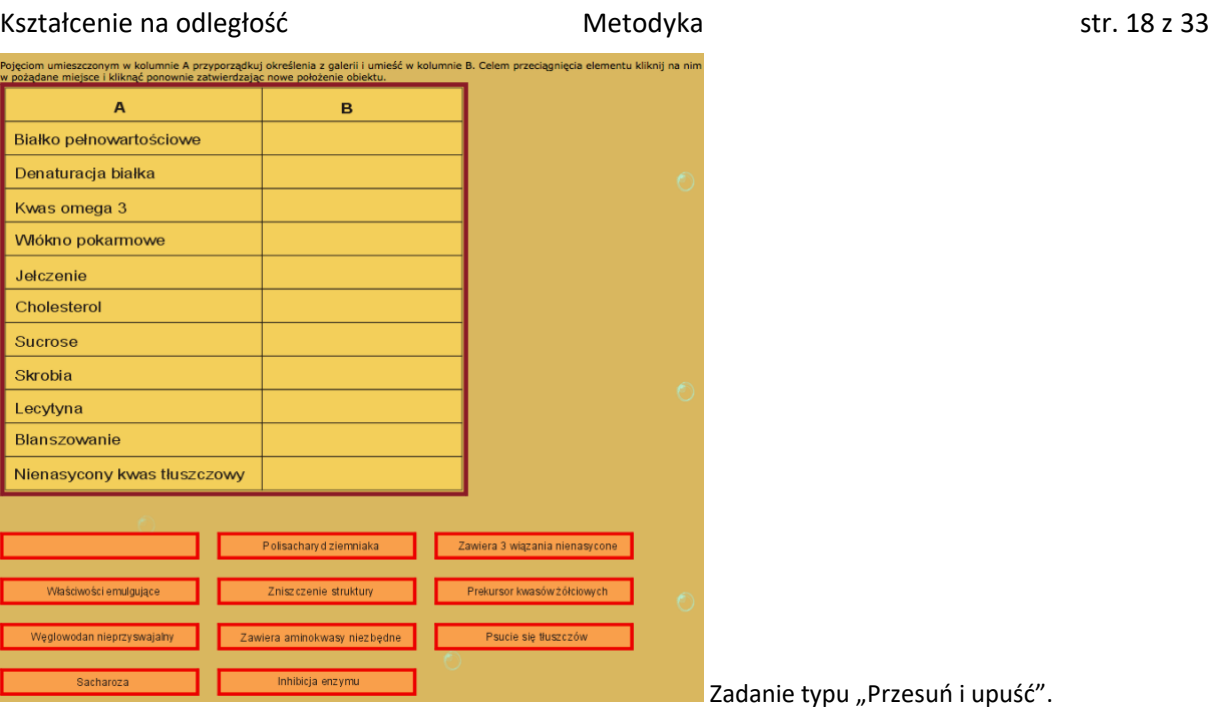

### <span id="page-17-0"></span>Import kursu z edytora na platformę

Gdy kurs tworzony w edytorze WBTExpress jest gotowy, możemy go wyeksportować (opcja "Publikuj") m.in. do różnych platform (WBTServer, Moodle i innych), a następnie zaimportować (na szkoleniu tylko na platformę WBTServer) i utworzyć ścieżkę szkoleniową zawierającą ten kurs. Jest to opisane w części 13 i 14 tutorialu "Tworzenie i eksploatacja kursów kształcenia na odległość" i zostanie wykonane na zajęciach praktycznych.

### <span id="page-17-1"></span>Dodatkowe elementy ścieżki szkoleniowej

Podstawowym elementem tworzonym przez nas w edytorze WBTExpress jest e-kurs. W skład ścieżki szkoleniowej (która może np. zawierać różne materiały i aktywności wykorzystywane w prowadzeniu danego przedmiotu) mogą wchodzić m.in.: Ogłoszenia, Zasoby (np. pliki w formacie pdf, ppt, xls, mp3, mp4, …), Egzaminy, Ankiety, Testy, Zadania otwarte, Forum.

### <span id="page-17-2"></span>Recenzja metodyczna

Przygotowane w III części szkolenia e-kursy powinny spełniać kryteria oceny metodycznej (zob. "Kształcenie na odległość. Kryteria oceny kursów"). Po pozytywnej ocenie metodycznej e-kursu i podpisaniu przez autora umowy o przeniesienie praw autorskich informacja o kursie zostanie umieszczona na platformie Otwartych Zasobów Edukacyjnych, a sam kurs na platformie WBTServer (i Moodle, jeśli zostanie zapewniona jego obsługa).

Jeśli kurs posiada pozytywną ocenę merytoryczną i metodyczną, to zostaje umieszczony w rejestrze kursów certyfikowanych i za zgodą dziekana może zostać wliczony do pensum dydaktycznego pracownika i być wykorzystany w procesie dydaktycznym.

### <span id="page-17-3"></span>Standardy e-learningu

W pracy [2, str. 220-240] opisane są szczegółowo standardy e-learningu z podziałem na:

• **Specyfikacje techniczne**: SCORM, RTE, CAM SCORM (*Sharable Courseware Object Reference Model*) odwołuje się do pojęcia obiektu szkoleniowego (*Sharable Content Object*, SCO) – zob. str. 11 w tej pracy) oraz str. 12-13 w artykule: [http://obserwatoriumict.pl/site/assets/files/1059/e-edukacja.pdf.](http://obserwatoriumict.pl/site/assets/files/1059/e-edukacja.pdf)

• **Standardy ergonomiczne** (dostosuj narzędzie do użytkowników) opisane są dość szczegółowo w tabeli 4.12. [2, str. 226-232].

Poniżej tylko fragment tabeli ("Postulaty", bez dość obszernych "Komentarzy"):

#### **Projektowanie materiału**

- Ustal i opis cele kursu.
- Ustal i opisz warunki dystrybucji.
- Wykorzystuj prototypy.

#### **Treść**

- Ustal priorytety podziel treść na warstwy.
- Dostarcz treść o dużej wartości dla grupy docelowej.
- Nie ukrywaj treści.
- Używaj krótkich zdań i akapitów.
- Umożliwiaj wydruk treści.

#### **Metadane**

- Każdemu ekranowi nadaj odrębny tytuł.
- Stosuj dobrze zaprojektowane nagłówki.

#### **Ekran**

- Ogranicz objętość ekranów.
- Staraj się zmieścić przekaz na ekranie.
- Dbaj o układ strony.

#### **Czcionki**

• Używaj czytelnych czcionek.

### • Używaj spójnych czcionek.

#### **Czytanie i przeglądanie treści**

- Ułatwiaj czytanie tekstów.
- Umożliwiaj przeglądanie treści.

#### **Hiperlinki**

- Uwidaczniaj hiperlinki.
- Zaznaczaj użyte hiperlinki.
- Zapewnij redundancję najważniejszych informacji.

#### **Multimedia**

- Roztropnie używaj elementów multimedialnych.
- Zapewnij komfort oczekiwania na "ciężkie" elementy kursu.

#### **Przeszukiwanie treści**

• Weź pod uwagę, jak ważna jest możliwość przeszukiwania treści.

#### **Nawigacja**

- Utrzymuj spójność.
- Prowadź użytkownika za rękę.
- Wykorzystuj symbole, logotypy, ikony.
- Uprość nawigację.
- Zadbaj o spójność nawigacji w całym materiale.
- Wykorzystuj nawigację opartą na tekście.
- Grupuj elementy nawigacyjne.
- Minimalizuj czas interakcji.

#### **Uwarunkowania sprzętowe**

- Weź pod uwagę wielkość monitora.
- Weź pod uwagę rozdzielczość ekranu.
- Weź pod uwagę środowisko, w którym zostanie uruchomiony kurs.

#### **Dostępność treści**

- Używaj koloru z rozwagą.
- Uniezależniaj treść od urządzeń wejściowych i wyjściowych.
- Udostępniaj alternatywne formy treści.
- Daj osobie szkolonej możliwość kontroli treści.

#### • **Standardy dostępności**

Siła Internetu tkwi w uniwersalności. Każdy ma do niego dostęp, bez względu na swoją sprawność lub niepełnosprawność.

Standardy opisane są w [2, str. 234-235].

#### Zob. też:

- [https://efs.men.gov.pl/wp](https://efs.men.gov.pl/wp-content/uploads/2017/08/zal_23_koncepcja_i_zalozenia_w_zakresie_dostepnosci_dla_uczniow_slobowidzacych_i_niewidomych.pdf)[content/uploads/2017/08/zal\\_23\\_koncepcja\\_i\\_zalozenia\\_w\\_zakresie\\_dostepnosci\\_dla\\_uczniow\\_slob](https://efs.men.gov.pl/wp-content/uploads/2017/08/zal_23_koncepcja_i_zalozenia_w_zakresie_dostepnosci_dla_uczniow_slobowidzacych_i_niewidomych.pdf) [owidzacych\\_i\\_niewidomych.pdf](https://efs.men.gov.pl/wp-content/uploads/2017/08/zal_23_koncepcja_i_zalozenia_w_zakresie_dostepnosci_dla_uczniow_slobowidzacych_i_niewidomych.pdf)
- [https://efs.men.gov.pl/wp-content/uploads/2017/08/zal\\_24\\_koncepcja\\_i\\_zalozenia\\_w\\_zakresie](https://efs.men.gov.pl/wp-content/uploads/2017/08/zal_24_koncepcja_i_zalozenia_w_zakresie-dostepnosci_dla_uczniow_slaboslyszacych_i_nieslyszacych.pdf)dostepnosci dla\_uczniow\_slaboslyszacych\_i\_nieslyszacych.pdf
- [https://efs.men.gov.pl/wp](https://efs.men.gov.pl/wp-content/uploads/2017/08/zal_26_szczegolowa_interpretacja_w_zakresie_stosowania_standardu_wcag.pdf)[content/uploads/2017/08/zal\\_26\\_szczegolowa\\_interpretacja\\_w\\_zakresie\\_stosowania\\_standardu\\_wca](https://efs.men.gov.pl/wp-content/uploads/2017/08/zal_26_szczegolowa_interpretacja_w_zakresie_stosowania_standardu_wcag.pdf) [g.pdf](https://efs.men.gov.pl/wp-content/uploads/2017/08/zal_26_szczegolowa_interpretacja_w_zakresie_stosowania_standardu_wcag.pdf)

i Propozycja na str. 10.

• **Standardy jakości** ([2, str. 236-240]) standardy **interfejsu**; standardy **kompatybilności**; standardy **redakcyjne**; standardy **metodyczne**).

### <span id="page-19-0"></span>Metryka e-kursu

W celu umieszczenia materiału na platformie e-learningowej oraz informacji o nim w repozytorium OZE potrzebne będą następujące dane:

- 1. Imię i nazwisko autora lub autorów.
- 2. Tytuł materiału.
- 3. Dziedzina.
- 4. Dyscyplina.
- 5. Język materiału (polski, angielski, …).
- 6. Rodzaj (e-kurs, inne elementy ścieżki).
- 7. Licencja (CC BY…).
- 8. Dodatkowe informacje o autorze/autorach:
	- 8.1. Wydział.
		- 8.2. Instytut / Katedra / inna jednostka.
- 9. Dodatkowe informacje o materiale (e-kursie i innych elementach ścieżki):
	- 9.1. Identyfikator (wypełni administrator platformy OZE).
	- 9.2. Numer wersji (wypełni administrator platformy OZE).
	- 9.3. Data utworzenia wersji (wypełni administrator platformy OZE).
	- 9.4. Status (certyfikowany, zwykły).
	- 9.5. Słowa kluczowe (tagi).
	- 9.6. Opis streszczenie.
	- 9.7. Opis w języku angielskim (opcjonalnie).
	- 9.8. Platforma/platformy LMS (sposób udostępnienia) (wypełni administrator platformy OZE).
	- 9.9. Rozmiar "paczki" (wypełni administrator platformy OZE).

10. Inne informacje – wg uznania autora.

### <span id="page-20-0"></span>Hmm… a Sylabus?

Od sylabusa powinniśmy zacząć, ale zwłaszcza jeśli materiał dydaktyczny (u nas e-kurs) jest nieduży (np. na 1-2 godziny zajęć), to sylabus często piszemy na końcu (lub nie piszemy!).

W tworzeniu sylabusa warto wykorzystać zasady projektowania kursu zdalnego (zob. str. 10).

Maria Wilkin na stronie [http://www.kno.koweziu.edu.pl/artykuly/155-schemat-standardowego](http://www.kno.koweziu.edu.pl/artykuly/155-schemat-standardowego-sylabusa-e-kursu.html)[sylabusa-e-kursu.html](http://www.kno.koweziu.edu.pl/artykuly/155-schemat-standardowego-sylabusa-e-kursu.html) podaje przykładowy schemat (rozbudowany, do dostosowania do konkretnych potrzeb):

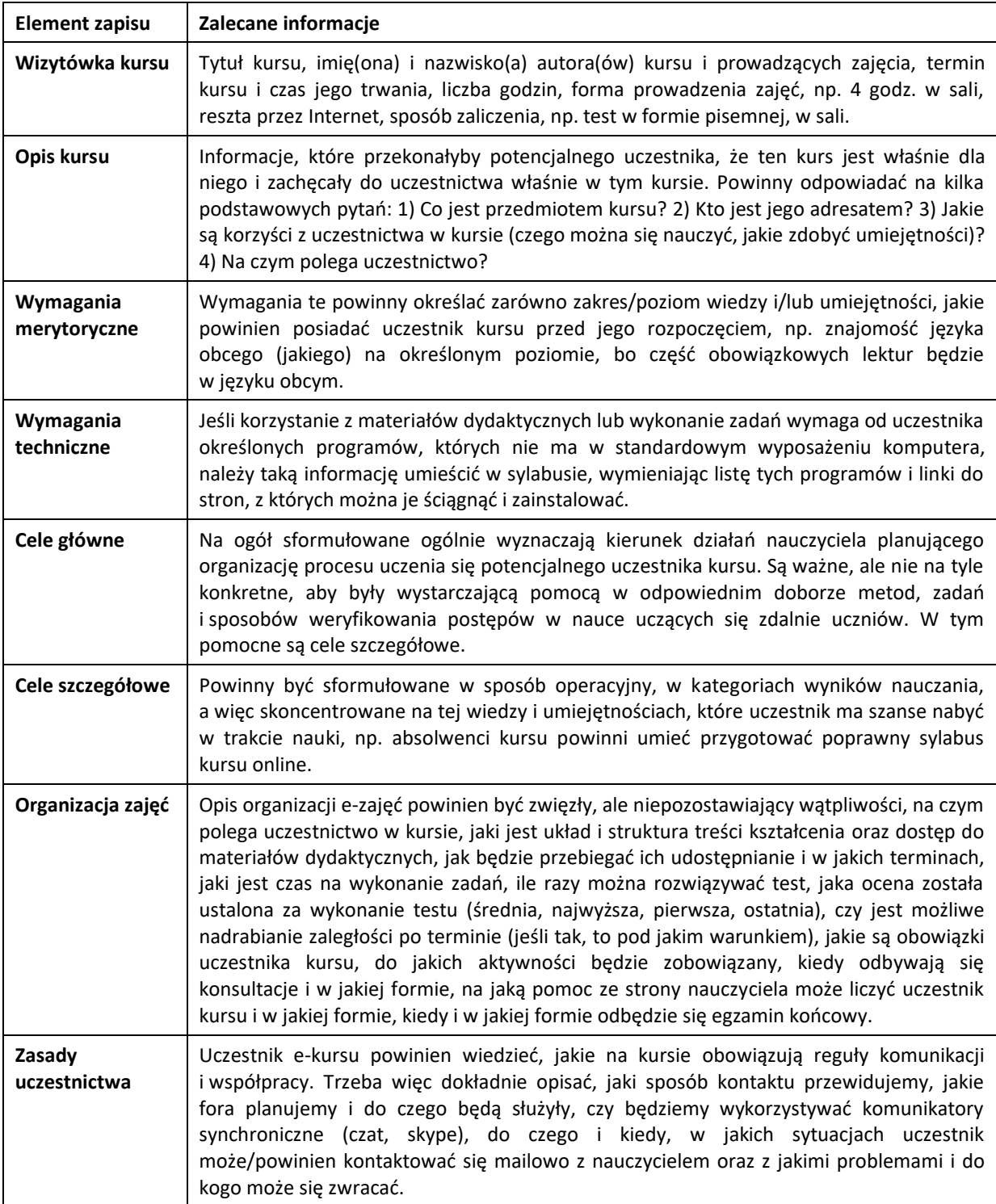

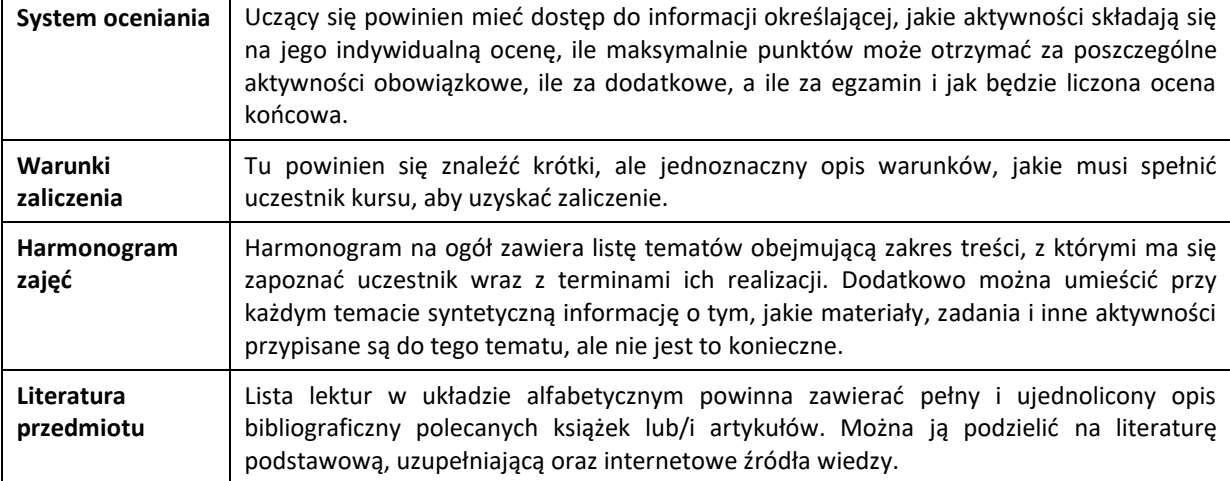

## <span id="page-22-0"></span>Trochę przykładów

Tym razem zaczniemy od sylabusa naszego szkolenia, po czym podamy przykłady e-materiałów dydaktycznych powstałych i wykorzystywanych w latach 2009-2018.

### <span id="page-22-1"></span>Sylabus naszego szkolenia

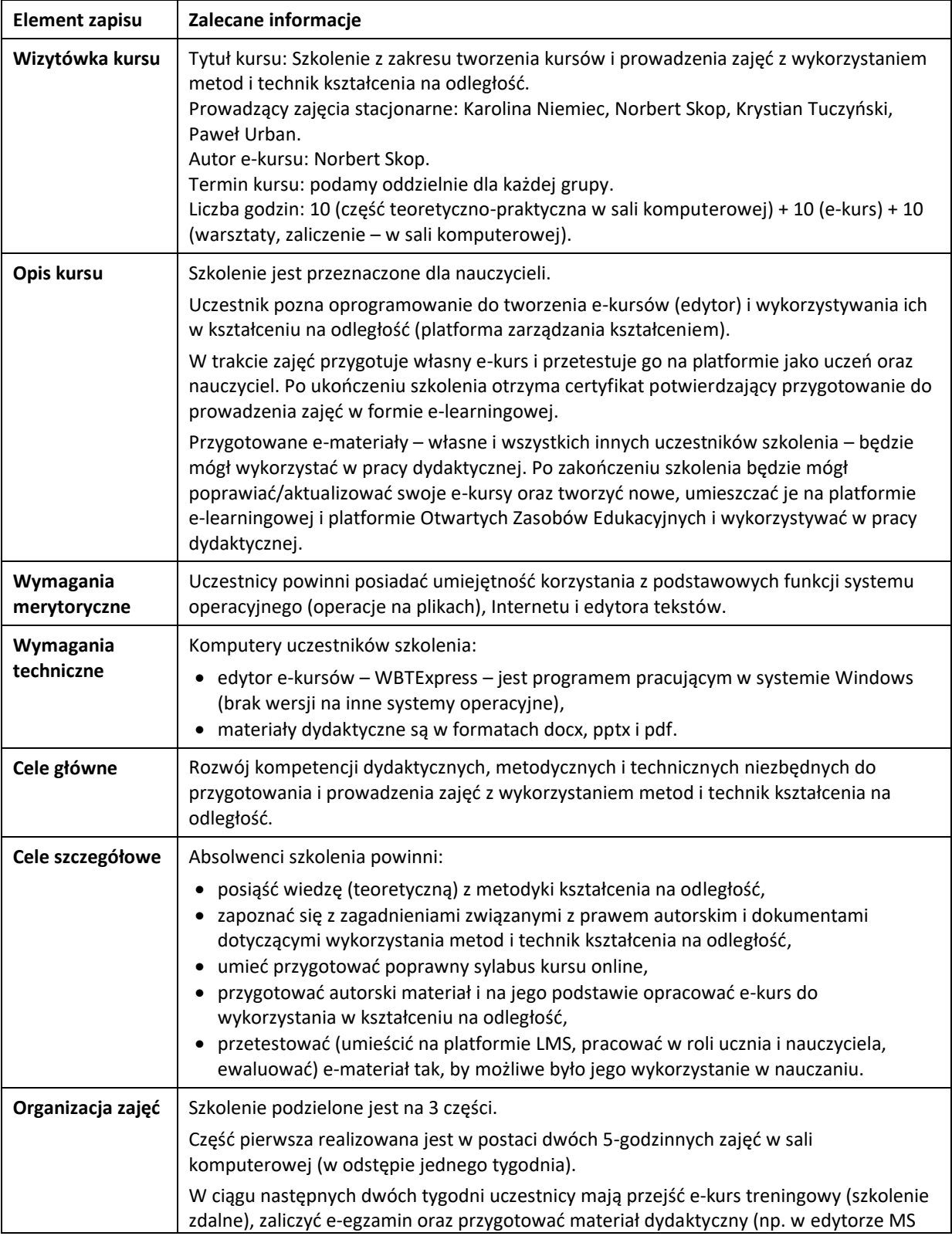

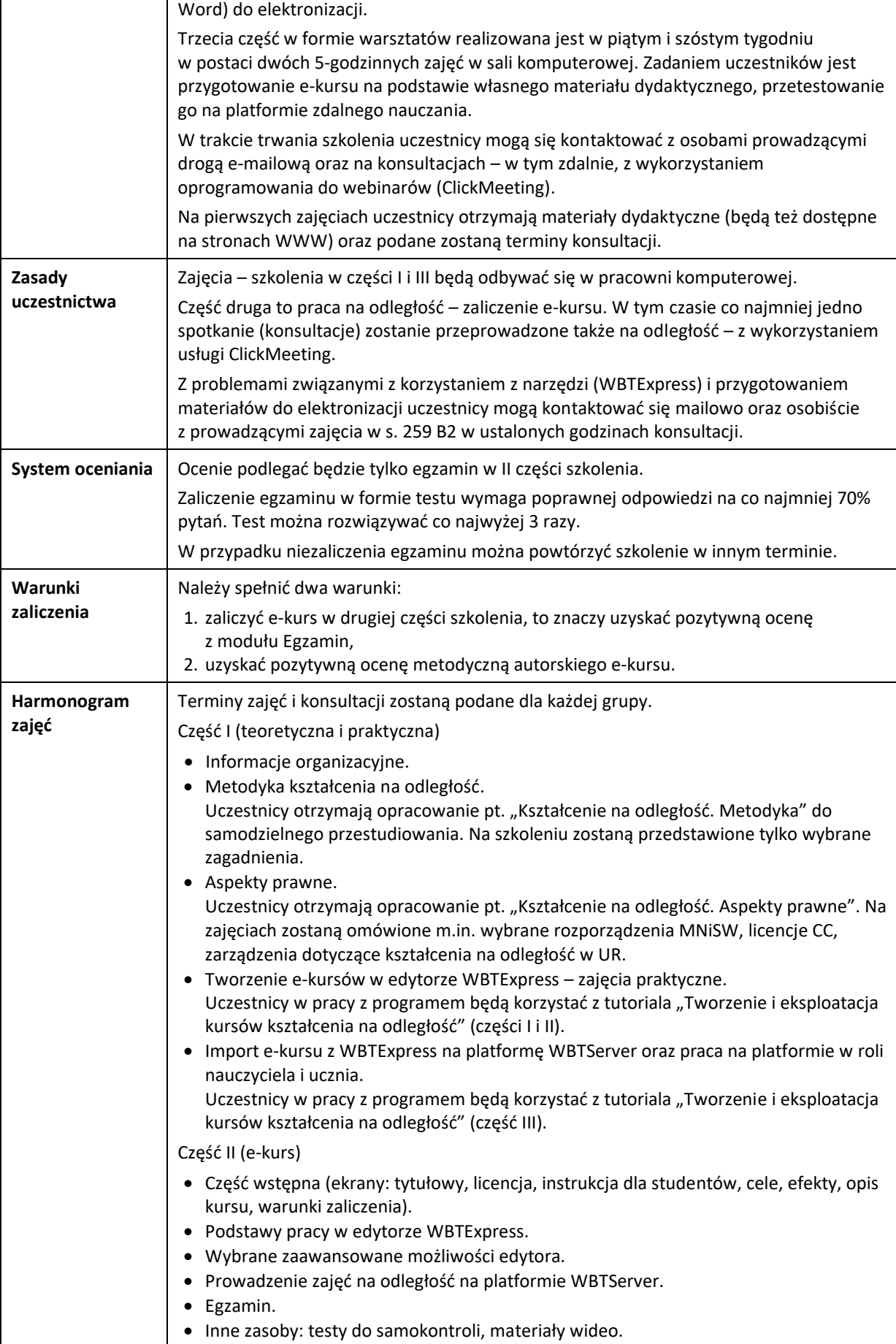

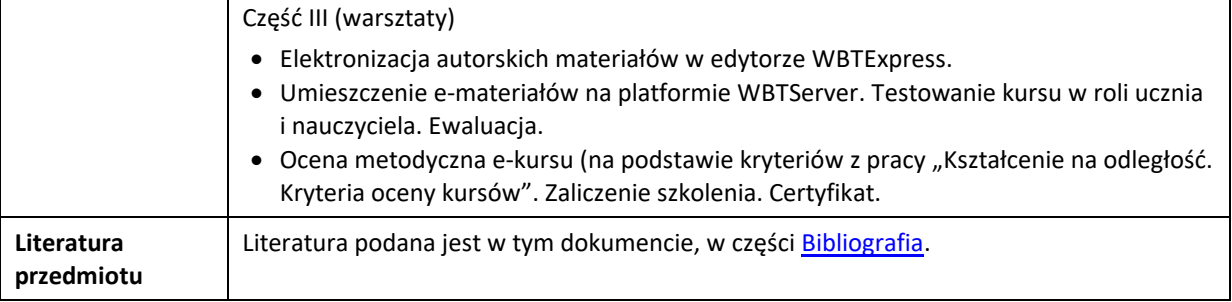

### <span id="page-24-0"></span>Wybrane kursy na platformie TeleEdu

Na zakupionej w 2009 roku w ramach projektu "Rozwój Uniwersytetu Rzeszowskiego szansą dla regionu" platformie TeleEdu LMS w latach 2009-2016 powstało ponad 30 kursów e-learningowych z różnych dziedzin. Autorami e-kursów są pracownicy Wydziałów: Biologiczno-Rolniczego, Ekonomii, Filologicznego (filologia germańska) i Matematyczno-Przyrodniczego (fizyka, informatyka, matematyka).

leEdu LMS Dostepne zasol Wybierz typ zasol 東西区 K C Strona 3 z 12 2 2 AL  $2014 - 11 - 24$  $2017 - 11 - 2$  $2013 - 05 - 0$  $12.02.13$  $7012.07.17$  $wiecej>$  $w<sub>ion</sub> is$ 

Adres platformy: [http://e.univ.rzeszow.pl.](http://e.univ.rzeszow.pl/)

Zainteresowane osoby prosimy o kontakt[: ucko@ur.edu.pl.](mailto:ucko@ur.edu.pl)

### <span id="page-24-1"></span>Wybrane kursy na platformie WBTServer

W 2013 roku w ramach budowy "Centrum Innowacji i Transferu Wiedzy Techniczno-Przyrodniczej" została zakupiona platforma WBTServer.

Pod adresem [http://elearning.ur.edu.pl](http://elearning.ur.edu.pl/) w roku ak. 2017/2018 studenci na kierunkach: Politologia, Bezpieczeństwo wewnętrzne, Administracja, Informatyka i ekonometria oraz Informatyka korzystali z 5 e-kursów (Administracja publiczna, Administracja publiczna i samorząd terytorialny, Podstawy organizacji i zarządzania w administracji publicznej, Język angielski dla informatyków, Pakiety obliczeń matematycznych i inżynierskich).

Kształcenie na odległość **Metodyka** Metodyka str. 26 z 33

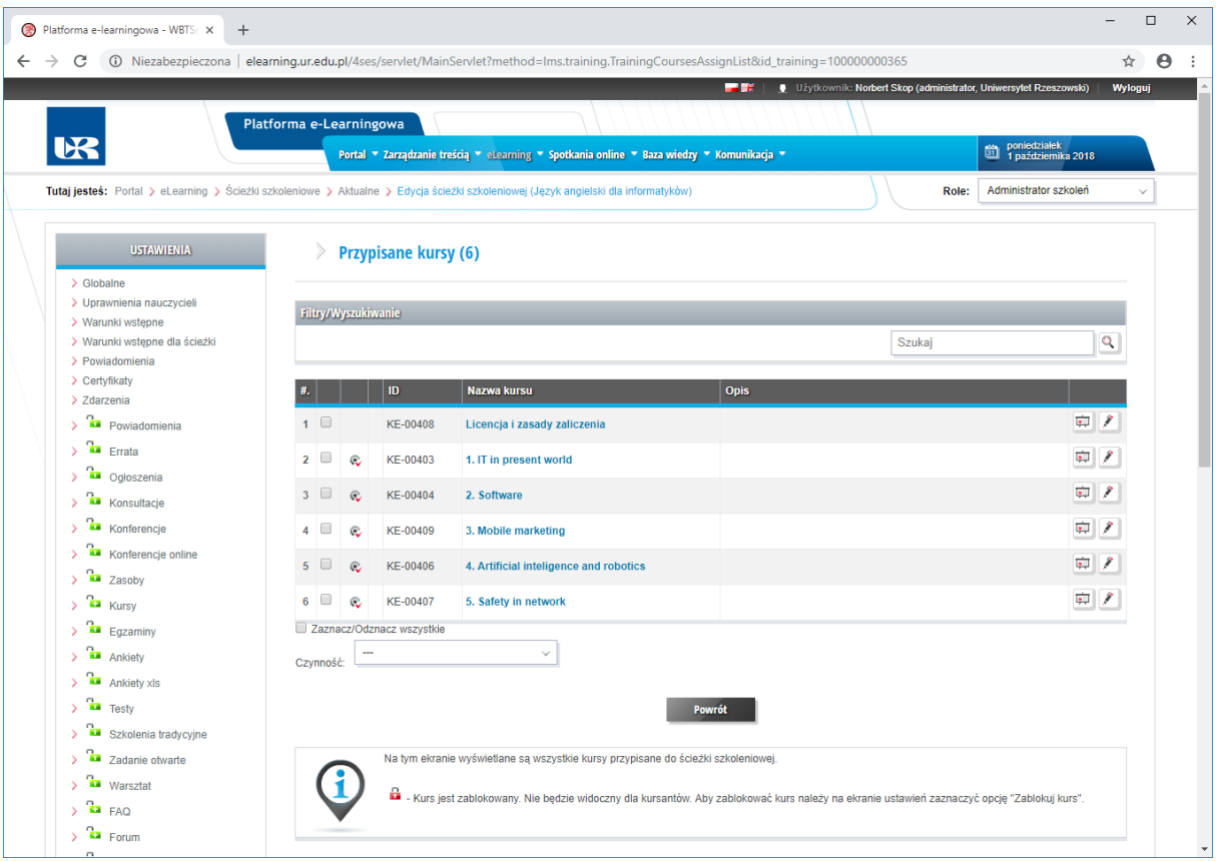

Z tej platformy będziemy korzystać w trakcie naszych szkoleń i na tej platformie będziecie Państwo umieszczać swoje e-materiały i w przyszłości z nich korzystać.

### <span id="page-25-0"></span>Wybrane kursy na platformie Moodle

Uniwersyteckie Centrum Kształcenia na Odległość (Pracownia e-learningu) nie administruje platformą Moodle.

Wiemy, że Moodle jest używany przez niektóre jednostki Uniwersytetu Rzeszowskiego, m.in. na Wydziale Pedagogicznym [\(http://www.mentor.univ.rzeszow.pl\)](http://www.mentor.univ.rzeszow.pl/)

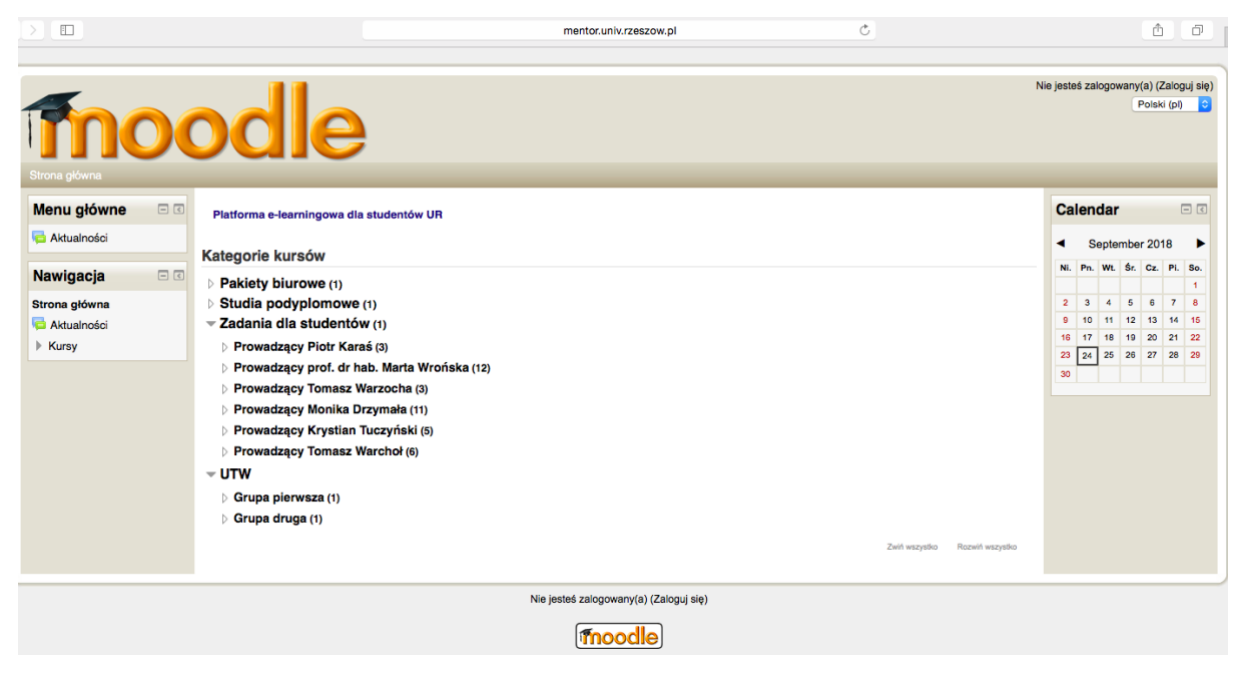

oraz w Centrum Języków Obcych [\(https://moodle.uniwnet.com\).](https://moodle.uniwnet.com)/)

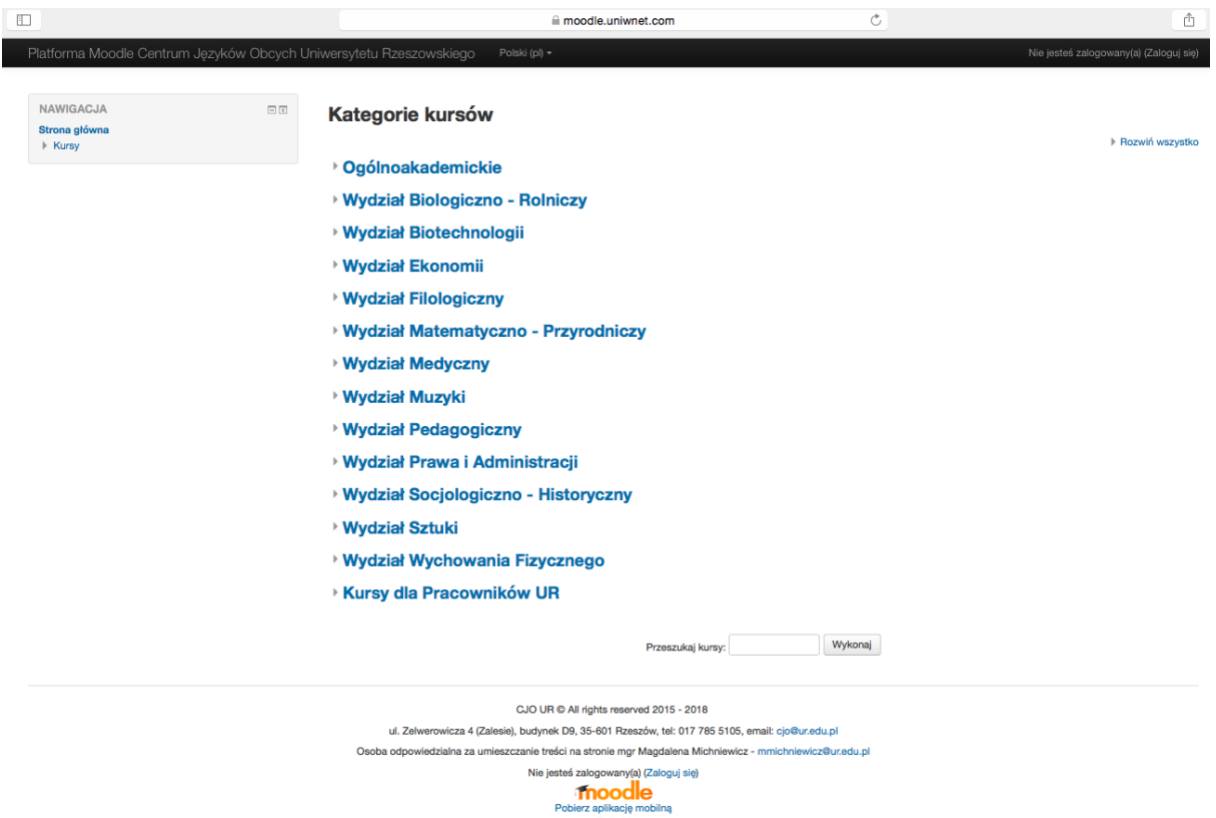

Prosimy o szczegółowe informacje dotyczące powyższych i innych instancji tej platformy używanych przez Uniwersytet Rzeszowski i zasobach na nich umieszczonych.

### <span id="page-26-0"></span>Wykłady na odległość

Jedną z form kształcenia na odległość są webinaria.

Webinarium (ang. *web* (sieć) + *seminar* (seminarium)) – rodzaj internetowego seminarium prowadzonego i realizowanego za pomocą technologii webcast, która umożliwia obustronną komunikację między prowadzącym spotkanie a uczestnikami, z wykorzystaniem wirtualnych narzędzi. W założeniu ma przypominać tradycyjne spotkanie i umożliwić kontakt mimo dużych odległości. Webinaria wykorzystywane są głównie jako narzędzia szkoleniowe i marketingowe.

(źródło: [https://pl.wikipedia.org/wiki/Webinarium\)](https://pl.wikipedia.org/wiki/Webinarium).

Uniwersytet Rzeszowski posiada system do webinarów **ClickMeeting**:<https://clickmeeting.com/pl/> (aktualnie pakiet MyWebinars Pro 100).

Z wykorzystaniem tego systemu w r.ak. 2017/2018 prowadzona była część wykładów na kierunku Informatyka na studiach niestacjonarnych.

Taka forma zajęć (przede wszystkim wykładów, ale także seminariów i niektórych ćwiczeń) jest stosowana na wielu uczelniach w Polsce.

Inne systemy do prowadzenia webinariów (webinarów, wideokonferencji):

- BigBlueButton[: https://bigbluebutton.org,](https://bigbluebutton.org/)
- Skype dla firm,<https://products.office.com/pl-pl/skype-for-business/online-meetings>
- Microsoft Teams: https://pl.wikipedia.org/wiki/Microsoft Teams.

### <span id="page-27-0"></span>Dużo zasobów

Uniwersytet posiada własne zasoby. Nie wiemy, czy ktoś je "zinwentaryzował". Poniżej podane są tylko wybrane zasoby (w szczególności oprogramowanie) "Pracowni e-learningu" w "Laboratorium Zagadnień Społeczeństwa Informacyjnego" w "Centrum Innowacji i Transferu Wiedzy Techniczno-Przyrodniczej". Zachęcamy do korzystania z nich.

Zasobów – zwłaszcza internetowych – jest bardzo dużo. Tu wybór zależy m.in. od uprawianej dziedziny nauki, kierunku kształcenia, przedmiotu. Poniższa lista jest więc bardzo, bardzo niekompletna.

### <span id="page-27-1"></span>Zasoby lokalne

- **WBTExpress** (nieograniczona liczba licencji dla UR);
- usługa **ClickMeeting** (pakiet MyWebinars Pro 100);
- **Adobe Master Collection CS6** na 7 komputerach w Pracowni e-learningu;
- baza zdjęć **Fotolia** (dostępna na platformie WBTServer: WBTServer Menu Nauczyciela Galeria grafiki).

#### **Strony WWW**

- Repozytorium UR: [https://repozytorium.ur.edu.pl/.](https://repozytorium.ur.edu.pl/)
- Uniwersyteckie Centrum Kształcenia na Odległość: [http://www.ur.edu.pl/uniwersytet/jednostki/jednostki-pozawydzialowe/ucko.](http://www.ur.edu.pl/uniwersytet/jednostki/jednostki-pozawydzialowe/ucko)

### <span id="page-27-2"></span>Zasoby internetowe

Platforma Microsoft Educator Community![: https://education.microsoft.com/](https://education.microsoft.com/), na której są m.in.:

- Kursy: [https://education.microsoft.com/courses-and-resources/courses,](https://education.microsoft.com/courses-and-resources/courses)
- Student Teacher Education Program: [https://education.microsoft.com/higher](https://education.microsoft.com/higher-education/programs/the-student-teacher-education-program)[education/programs/the-student-teacher-education-program.](https://education.microsoft.com/higher-education/programs/the-student-teacher-education-program) I tu m.in. kursy "Nauczanie XXI wieku" <https://education.microsoft.com/GetTrained/21CLD-1PL> Kurs 1 – Wstęp do nauczania XXXI wieku Kurs 2 – Praca zespołowa
	- Kurs 3 Umiejętności komunikacyjne
	- Kurs 4 Budowanie wiedzy
	- Kurs 5 Samoregulacja

itd.

*Otwarte zasoby edukacyjne i naukowe* (otwarty kurs): <https://moodle.umk.pl/OtwarteZasoby/mod/book/view.php?id=149&chapterid=2>

Otwarte zasoby – zdjęcia:

[https://pixabay.com](https://pixabay.com/) <http://otwartezasoby.pl/kategoria/zdjecia-i-grafiki/>

Otwarte zasoby – muzyka:

<http://otwartezasoby.pl/kategoria/muzyka/> [http://freemusicarchive.org](http://freemusicarchive.org/)

*Instytucjonalna polityka otwartości* (przykładowy wzór regulaminu): [https://www.nauka.gov.pl/g2/oryginal/2016\\_09/0e1ce130fd78911a3908f8dd6d941718.pdf](https://www.nauka.gov.pl/g2/oryginal/2016_09/0e1ce130fd78911a3908f8dd6d941718.pdf)

#### Kształcenie na odległość **Metodyka** Metodyka str. 29 z 33

Wzory umów na udostępnianie utworów na wolnych licencjach[: http://koed.org.pl/pl/wzory-umow/](http://koed.org.pl/pl/wzory-umow/)

e-podręczniki: [www.epodreczniki.pl](http://www.epodreczniki.pl/)

**IT Szkoła** (w **NASK**[: https://www.nask.pl\)](https://www.nask.pl)/)

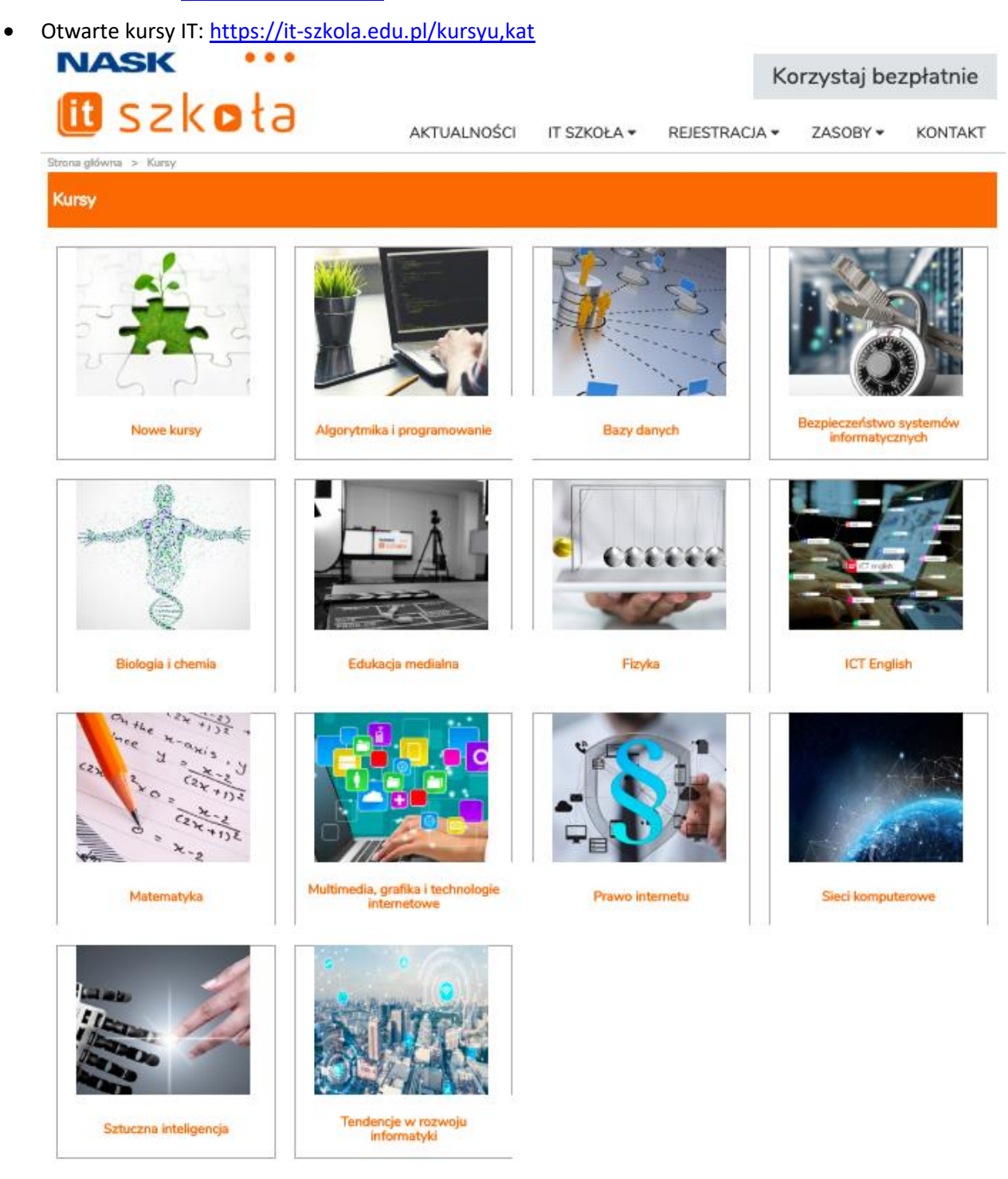

W grupie **Prawo internetu** znajdują się kursy: "Bezpieczne zakupy w internecie", "Jak prowadzić bloga zgodnie z prawem, czyli prawo blogosfery", "Prawo autorskie – najważniejsze definicje", "Prawo w komunikacji i mediach", "Programy komputerowe jako szczególna kategoria utworów", "Twoje prawa w RODO", "Wizerunek w sieci", "Własność intelektualna".

W grupie Multimedia, grafika i technologie internetowe znajdują się m.in. kursy: "Techniki nagrywania, kształtowania i odtwarzania dźwięku", "Metody kodowania i przechowywania sygnałów

#### Kształcenie na odległość **Metodyka** Metodyka str. 30 z 33

dźwiękowych", "Nagrywanie i obróbka filmów", "Jak zrobić profesjonalny tutorial i film instruktażowy na Youtube".

- Biblioteka wykładów video: <https://it-szkola.edu.pl/wyklady,video>
- E-Biblioteka:<https://it-szkola.edu.pl/ebibl> Stąd można pobrać m.in: infografiki na temat bezpieczeństwa w sieci; "Motywy Literackie" – prezentacje poświęcone głównym wątkom w literaturze; różne publikacje, raporty i broszury; książki "Homo Informaticus", "Podstawy algorytmiki. Zastosowania informatyki" oraz "Multimedia, technologie internetowe, bazy danych i sieci komputerowe".

#### **Platforma Otwartej Nauki**[: http://pon.edu.pl.](http://pon.edu.pl/)

### **Prawokultury.pl**: [http://prawokultury.pl](http://prawokultury.pl/)

tu m.in.

- Publikacje:<http://prawokultury.pl/publikacje/>
- Krótki kurs własności intelektualnej. Materiały dla uczelni: <http://prawokultury.pl/kurs/>
- Pierwsza pomoc w prawie autorskim: zapytaj prawnika: [http://prawokultury.pl/pierwsza](http://prawokultury.pl/pierwsza-pomoc/)[pomoc/](http://prawokultury.pl/pierwsza-pomoc/) (tu m.in. odpowiedzi na już zadanych 436 pytań – do 23 lutego 2019 r.)
- Przewodnik:<http://prawokultury.pl/publikacje/pierwsza-pomoc/>

**Masowe Otwarte Kursy Online** (zob. MOOC – str. 7)

- Udemy: [www.udemy.com](http://www.udemy.com/) (80 000 kursów internetowych; kursy płatne).
- Khan Academy: <https://pl.khanacademy.org/>
- Coursera[: https://www.coursera.org/](https://www.coursera.org/)
- EduWeb:<https://eduweb.pl/>
- Microsoft Virtual Academy:<https://mva.microsoft.com/>

Ważniak (studia informatyczne):

[http://wazniak.mimuw.edu.pl/index.php?title=Strona\\_g%C5%82%C3%B3wna](http://wazniak.mimuw.edu.pl/index.php?title=Strona_g%C5%82%C3%B3wna)

Otwarte Zasoby Edukacyjne Politechniki Wrocławskiej: [http://oze.pwr.edu.pl](http://oze.pwr.edu.pl/) (Matematyka, Fizyka, Informatyka – materiały filmowe)

Platforma e-learningowa Wyższej Szkoły Filologicznej we Wrocławiu: <http://e-learning.wsf.edu.pl/>

Uniwersytecka Telewizja Internetowa UMK TV:<http://tv.umk.pl/>

e-mentor. Dwumiesięcznik Szkoły Głównej Handlowej w Warszawie: [http://www.e-mentor.edu.pl.](http://www.e-mentor.edu.pl/)

CloudA – Uczelnia w chmurze:<http://info.clouda.edu.pl/> zob. m.in. Przykładowe wykłady.

## <span id="page-30-0"></span>Próba podsumowania

### <span id="page-30-1"></span>Dekalog edukacji internetowej

- 1. Łącz edukację internetową ze stacjonarną ("Be blended").
- 2. Połóż większy nacisk na interakcję ze studentami niż na opracowywanie wymyślnych, zautomatyzowanych narzędzi.
- 3. Stwórz grupę społeczną z uczestników zajęć, pracując w zespole z integratorem oraz asystentami.
- 4. Indywidualizuj poziomy trudności kursu.
- 5. Stawiaj dobrze określone cele nie przeładowuj programu.
- 6. Bądź multimedialny w szczególności nagrywaj pliki dźwiękowe.
- 7. Planuj aktywność studenta, sprawdzaj stopień przyswojenia wiadomości automatyzuj testowanie.
- 8. Oddzielaj proces nauczania od fazy certyfikacji pozwalaj na powtarzanie testów w fazie uczenia.
- 9. Monitoruj proces edukacyjny w ankietach ewaluacyjnych zadawaj pytania otwarte.
- 10. Bądź elastyczny.

Tekst został opublikowany w 2007 roku przez Wydawnictwa PJWSTK: [https://come.uw.edu.pl/sites/default/files/mainfiles/tresc/metodologia/dekalog\\_edukacji\\_interneto](https://come.uw.edu.pl/sites/default/files/mainfiles/tresc/metodologia/dekalog_edukacji_internetowej.pdf) [wej.pdf](https://come.uw.edu.pl/sites/default/files/mainfiles/tresc/metodologia/dekalog_edukacji_internetowej.pdf)

(zob. też:

[https://www.researchgate.net/publication/283122621\\_Dekalog\\_edukacji\\_internetowej\\_The\\_Decalo](https://www.researchgate.net/publication/283122621_Dekalog_edukacji_internetowej_The_Decalogue_of_Internet_Education) gue of Internet Education).

Uwaga! Proszę koniecznie przeczytać cały 10. stronicowy artykuł.

## <span id="page-31-0"></span>Bibliografia

### <span id="page-31-1"></span>Trzeba kupić lub wypożyczyć

- [1] Józef Bednarek, Ewa Lubina, *Kształcenie na odległość. Podstawy dydaktyki*, Wyd. Naukowe PWN SA, Warszawa 2008.
- [2] Marek Hyla, *Przewodnik po e-learningu*, Wolters Kluwer Polska Sp. z o.o., Warszawa 2012 (wyd. IV).

W 2016 r. ukazało się wydanie V, jest w bibliotece UR, ale nie udało mi się wypożyczyć (ktoś mnie ubiegł).

[3] Marlena Plebańska, *Platforma e-learningowa jako trzon systemu zarządzania wiedzą pracowników*, edu-Libri, Kraków-Warszawa 2013.

### <span id="page-31-2"></span>UR ma, bo kupił WBTExpress

[WBT 1] *WBTExpress Enterprise 7.0. Informacje podstawowe*, 4system Polska Sp. z o.o., Zielona Góra 2009,

plik: WBTExpress 7 Enterprise – Informacje Podstawowe.pdf.

- [WBT 2] *WBTExpress 7.0. Dokumentacja użytkownika*, 4system Polska Sp. z o.o., Zielona Góra 2009, plik: WBTExpress 7 – Dokumentacja użytkownika.pdf.
- [WBT 3] *WBTExpress 7.0. Opcje zaawansowane*, 4system Polska Sp. z o.o., Zielona Góra 2009, plik: WBTExpress 7 – Opcje zaawansowane.pdf.
- [WBT 4] *Konwerter prezentacji. PowerPoint*→*WBTExpress*, 4system Polska Sp. z o.o., Zielona Góra 2009, plik: WBTExpress – PPT2WBTE.pdf.
- [WBT 5] *Praca w grupie*, 4system Polska Sp. z o.o., Zielona Góra 2009, plik: WBTExpress – Praca w grupie.pdf.
- [WBT 6] *Tworzenie kursów/egzaminów i encyklopedii na podstawie szablonów i treści z baz danych (plik CSV lub XML)*, 4system Polska Sp. z o.o., Zielona Góra 2008, plik: WBTExpress – Tresci z bazy danych.pdf.
- [WBT 7] *Software Learning Wizard v2.0. Instrukcja użytkownika*, 4system Polska Sp. z o.o., Zielona Góra 2008,

plik: WBTExpress – Software Learning Wizard 2.0.pdf.

Pliki są do pobrania na uczelnianej platformie WBTServer.

### <span id="page-31-3"></span>Są za darmo w Internecie

- [Int 1] Marcin Dąbrowski, Maria Zając (red.), *E-learning w szkolnictwie wyższym – potencjał i wykorzystanie*, Fundacja Promocji i Akredytacji Kierunków Ekonomicznych, Warszawa 2010: [http://www.e-edukacja.net/szosta/e-edukacja\\_6.pdf.](http://www.e-edukacja.net/szosta/e-edukacja_6.pdf)
- [Int 2] Karolina Grodecka, Kamil Śliwowski, *Przewodnik po Otwartych Zasobach Edukacyjnych*, Koalicja Otwartej Edukacji, 2012 (wersja 4. zaktualizowana): [http://koed.org.pl/wp](http://koed.org.pl/wp-content/uploads/2012/03/OZE_przewodnik_v4.pdf)[content/uploads/2012/03/OZE\\_przewodnik\\_v4.pdf.](http://koed.org.pl/wp-content/uploads/2012/03/OZE_przewodnik_v4.pdf)
- [Int 3] Karolina Grodecka, Kamil Śliwowski, *Mapa Otwartych Zasobów Edukacyjnych*, 2013: [https://ngoteka.pl/bitstream/id/469/Mapa%20Otwartych%20Zasob%C3%B3w%20Edukacyjn](https://ngoteka.pl/bitstream/id/469/Mapa%20Otwartych%20Zasob%C3%B3w%20Edukacyjnych.pdf) [ych.pdf.](https://ngoteka.pl/bitstream/id/469/Mapa%20Otwartych%20Zasob%C3%B3w%20Edukacyjnych.pdf)
- [Int 4] Marek Hołowiecki, *Wykorzystanie e-learningu jako formy kształcenia zdalnego na publicznych uczelniach wyższych w Polsce*, Lingua AC Communitas, Vol. 24, 2014, str 185-206: [https://repozytorium.amu.edu.pl/bitstream/10593/13158/1/lingua\\_ac\\_communitas\\_vol\\_24](https://repozytorium.amu.edu.pl/bitstream/10593/13158/1/lingua_ac_communitas_vol_24_2014-Holowiecki.pdf) [\\_2014-Holowiecki.pdf.](https://repozytorium.amu.edu.pl/bitstream/10593/13158/1/lingua_ac_communitas_vol_24_2014-Holowiecki.pdf)
- [Int 5] Paulina Haratyk i in., *Przewodnik internetowy – poznaj, korzystaj, twórz*, Warszawa 2013: <http://centrumcyfrowe.pl/przewodnik-internetowy>
- [Int 6] Piotr Kopciał, *Analiza metod e-learningowych stosowanych w kształceniu osób dorosłych*, Zeszyty Naukowe Warszawskiej Wyższej Szkoły Informatyki, Nr 9, Rok 7, 2013, s. 79-99. [http://yadda.icm.edu.pl/yadda/element/bwmeta1.element.baztech-dba8a7d0-5637-4f1f](http://yadda.icm.edu.pl/yadda/element/bwmeta1.element.baztech-dba8a7d0-5637-4f1f-bb51-76fbe8924f33/c/Kopcial_P_Analiza_metod_9_2013.pdf)[bb51-76fbe8924f33/c/Kopcial\\_P\\_Analiza\\_metod\\_9\\_2013.pdf.](http://yadda.icm.edu.pl/yadda/element/bwmeta1.element.baztech-dba8a7d0-5637-4f1f-bb51-76fbe8924f33/c/Kopcial_P_Analiza_metod_9_2013.pdf)
- [Int 7] Wiesław Przybyła, Magdalena Ratalewska, *Poradnik dla projektujących kursy e-learningowe*, Krajowy Ośrodek Wspierania Edukacji Zawodowej i Ustawicznej, Warszawa 2012: [www.koweziu.edu.pl/download.php?plik=Poradnik\\_kno.pdf.](http://www.koweziu.edu.pl/download.php?plik=Poradnik_kno.pdf)
- [Int 8] Krzysztof Siewicz, *Otwarty dostęp do publikacji naukowych. Kwestie prawne*, Wydawnictwa UW, Warszawa 2012: [http://otworzksiazke.pl/ksiazka/otwarty\\_dostep/.](http://otworzksiazke.pl/ksiazka/otwarty_dostep/)
- [Int 9] Peter Suber, *Otwarty dostęp*, Wyd. UW, Warszawa 2014 (oryg. *Open Access*, MIT Press, Cambridge-London 2012): [http://pon.edu.pl/index.php/nasze-publikacje?pubid=14.](http://pon.edu.pl/index.php/nasze-publikacje?pubid=14)
- [Int 10] Aleksander Tarkowski i in., *Otwarte zasoby edukacyjne w Polsce – uwarunkowania i szanse rozwoju,* Warszawa 2016: [https://ngoteka.pl/bitstream/handle/item/345/OZE-w-PL](https://ngoteka.pl/bitstream/handle/item/345/OZE-w-PL-uwarunkowania-i-szanse-rozwoju.pdf?sequence=1)[uwarunkowania-i-szanse-rozwoju.pdf?sequence=1.](https://ngoteka.pl/bitstream/handle/item/345/OZE-w-PL-uwarunkowania-i-szanse-rozwoju.pdf?sequence=1)